#### **Gerd Aschemann** Peer Hasselmeyer Darmstadt University of Technology

- Java Intelligent Network Infrastructure

- Jini Is Not Initials

#### Jini: "Zero Administration"

- "Plug and Play"
- At home: desired, needed, useful, possible
- At work:
	- small workgroups: mostly like at home
	- large software systems: administration needed
- Service providers: vital
- $\rightarrow$  Jini federations need administration
- $\bullet$ Jini can be used for "traditional" management as well

#### Overview

- Jini, what's that?
	- motivation
	- overview
- Jini infrastructure
	- lookup service
	- discovery & join protocols
	- $\mathcal{L}_{\mathcal{A}}$  , and the set of the set of the set of the set of the set of the set of the set of the set of the set of the set of the set of the set of the set of the set of the set of the set of the set of the set of th programming example
	- detailed infrastructure
- Jini programming model
	- leasing
	- distributed events
- Summary

- Infrastructure ("middleware") for dynamic,  $\bullet$ cooperative, spontaneously networked systems
	- facilitates writing / realizing distributed applications

- Infrastructure ("middleware") for dynamic,  $\bullet$ cooperative, spontaneous etworked systems
	- facilitates writing / realizing dis.
- ad applications
- framework of APIs with useful functions / services
- helper services (discovery, lookup,...)
- suite of standard protocols and conventions

- Infrastructure ("middleware") for dynamic,  $\bullet$ cooperative, spontaneously networked systems
	- ing distributed applications  $-$  facilitates writing / re
		- services, devices, ... find each other automatically ("plug and play")
		- · added, removed components
		- changing communication relationships
		- mobility

- $\bullet$  Infrastructure ("middleware") for dynamic, cooperative, spontaneously networked systems facilitates writing / realizing distributed applications
- Based on Java and implemented in Java
	- may use RMI (Remote Method Invocation)
	- typed (object-oriented) communication structure
	- $\mathcal{L}_{\mathcal{A}}$  , and the set of the set of the set of the set of the set of the set of the set of the set of the set of the set of the set of the set of the set of the set of the set of the set of the set of the set of th requires JVM / bytecode everywhere
	- code shipping
- Strictly service-oriented
	- $\mathcal{L}_{\mathcal{A}}$  , and the set of the set of the set of the set of the set of the set of the set of the set of the set of the set of the set of the set of the set of the set of the set of the set of the set of the set of th everything is a service (hardware / software / user)
	- $\mathcal{L}_{\mathcal{A}}$  , and the set of the set of the set of the set of the set of the set of the set of the set of the set of the set of the set of the set of the set of the set of the set of the set of the set of the set of th Jini system is a federation of services

#### **Service Paradigm**

- Everything is a service (hardware / software / user)
	- like object-orientation: "everything" is an object
	- e.g. persistent storage, software filter, help desk, …
- Jini's run-time infrastructure offers mechanisms for adding, removing, finding, and using services
- Services are defined by interfaces and provide their functionality via their interfaces
	- services are characterized by their type and their attributes (e.g. "600 dpi", "version 21.1")
- Services (and service users) "spontaneously" form a system ("federation")

#### **A Jini Federation**

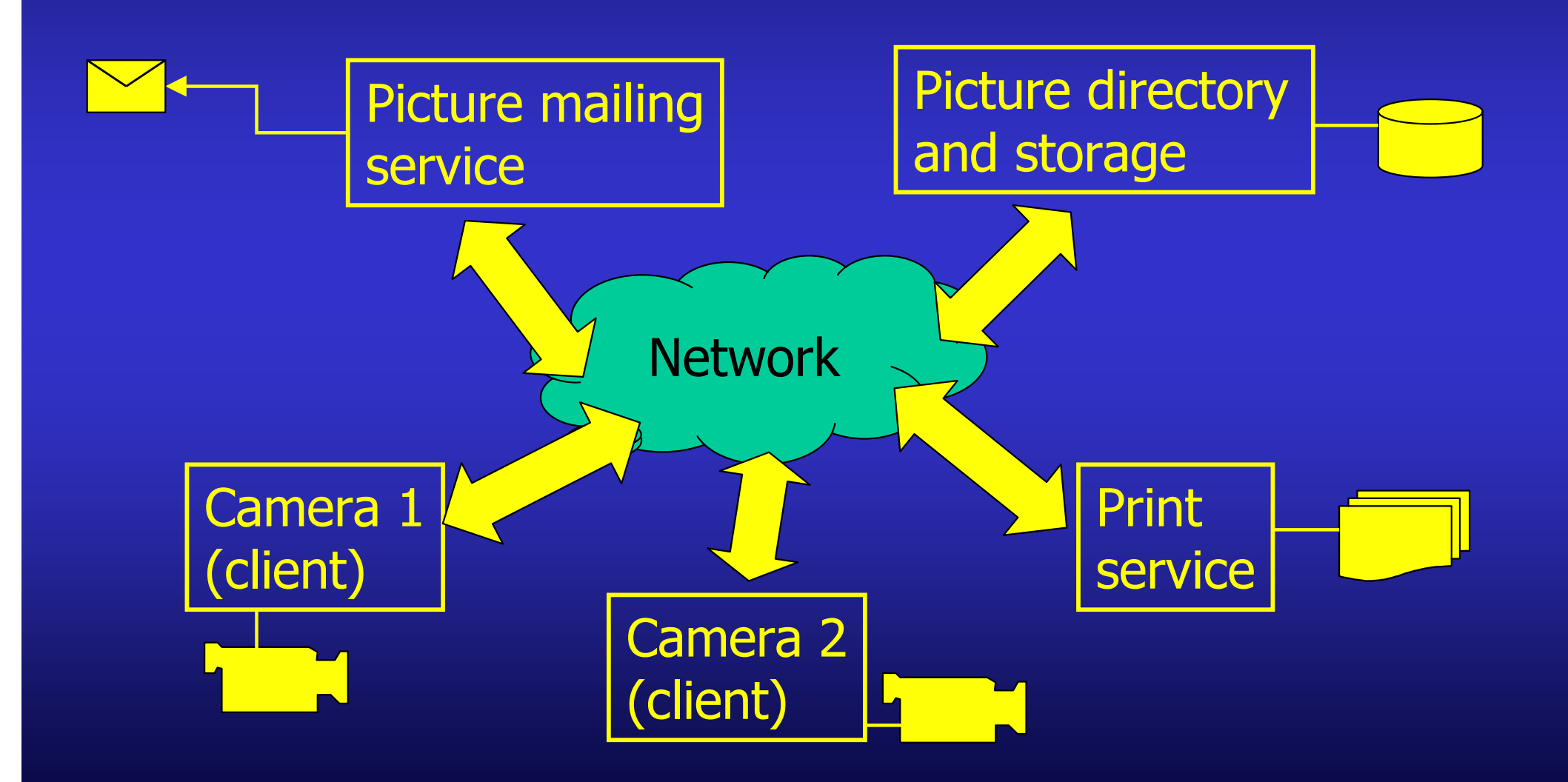

Jini-Tutorial, NOMS'00, 9

#### What Kind of Services?

#### $\bullet$ Devices:

- printer, fax machine, ...
- storage, persistency, configuration, ...
- $\mathcal{L}_{\mathcal{A}}$  , and the set of the set of the set of the set of the set of the set of the set of the set of the set of the set of the set of the set of the set of the set of the set of the set of the set of the set of th computation, ...
- Software:
	- spell checking, format conversion, ...
	- $\mathcal{L}_{\mathcal{A}}$  , and the set of the set of the set of the set of the set of the set of the set of the set of the set of the set of the set of the set of the set of the set of the set of the set of the set of the set of th online banking, stock trading, ...
	- tourist guide, local maps, hotels, restaurants, ...

#### Network Centric

- Jini is centered around the network
	- remember: "the network is the computer"
- Network = hardware and software infrastructure
	- includes helper services
- View is "network to which devices are connected to", not "devices that get networked"
	- network always exists, devices and services are transient
- Network is static, set of networked devices is dynamic components and communication relations come and go
- Jini supports dynamic networks and adaptive systems
	- $\mathcal{L}_{\mathcal{A}}$  , and the set of the set of the set of the set of the set of the set of the set of the set of the set of the set of the set of the set of the set of the set of the set of the set of the set of the set of th added and removed components should affect other components only minimally

#### Spontaneous Networking

- $\bullet$  Objects in an open, distributed, dynamic world find each other and form a transitory community
	- cooperation, service usage, …
- Problem: no a priori knowledge about existence, interface, functionality, and trustworthiness of services
	- "traditional" client/server model: server knows nothing about its clients, but client knows the server, its interface (API, protocol) and its functionality
	- objects must be able to findeach other
	- **Line Communication**  must be fast, easy, and automatic

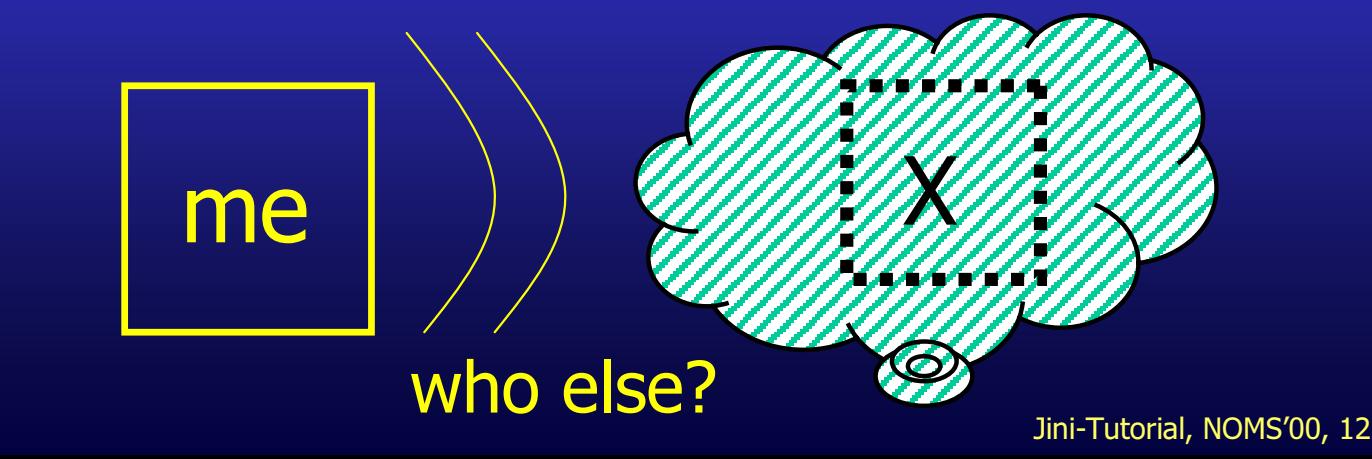

#### What Does Tomorrow Look Like?

- $\bullet$ Increasing number of internet users
- $\bullet$ Powerful PDAs and notebooks
- $\bullet$ Increasing mobility
- $\bullet$ New wireless information devices
- Numerous processors in embedded systems
	- e.g. software updates for your washing machine, internet-ready microwave, ...
- •Numerous mobile networked devices
- $\bullet$  Trend towards ubiquitous networks and spontaneous networking / service access
	- high bandwidth, wireless, cheap

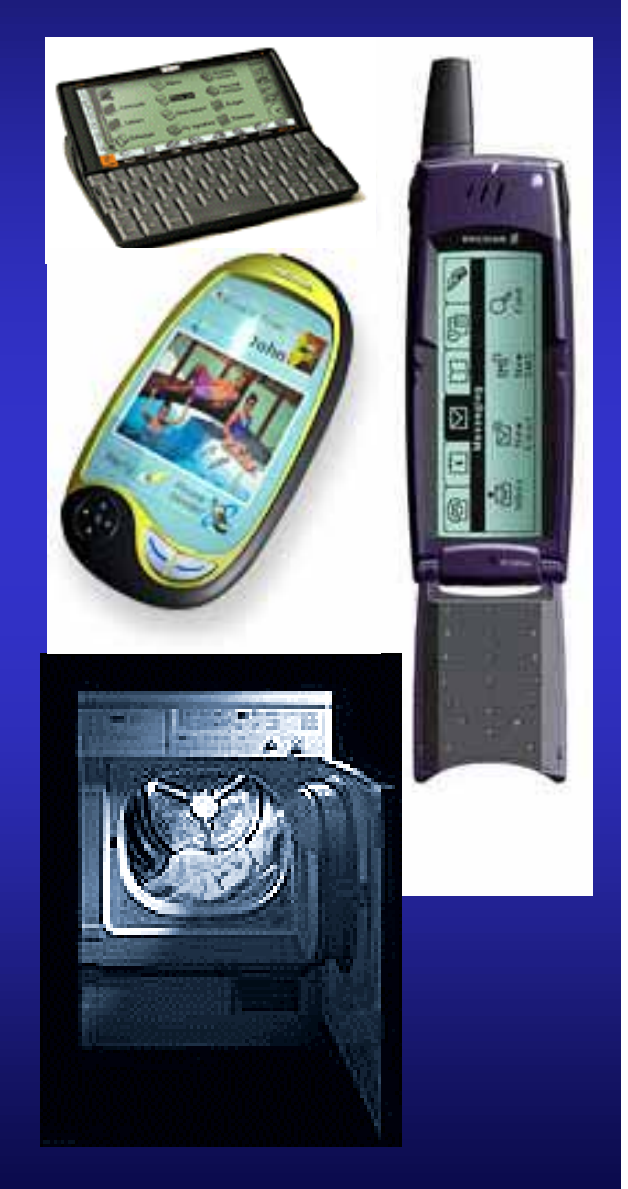

## Ubiquitous Networks Welletooth.

to the other side of the globe.

It is as much a **question** of connecting

to the other side of the room.

- New network technologies, e<u>.g.:</u>
	- Bluetooth / Wireless LAN
	- HAVi
	- Powerline Networking

"We are fast approaching a time when users will find it necessary to be able to connect their digital AV appliances to create home entertainment networks."

- $\bullet$ Bandwidth usage of fiber increases rapidly
- $\bullet$  Expectations:
	- connectivity will be ubiquitous
	- will be free or really cheap
- Conclusion:
	- "everything" could potentially be connected to "the net"
		- even only temporarily connected things (e.g. contactless smart cards and "smart labels")
	- service orientation (in business models as well)

### Challenges for Ubiquitous Networking

and about what?

- $\bullet$  How does the toaster talk to the ABS control system?
	- problem: heterogeneity of hardware, OS, ...
	- problem: varying resources, environments
	- uniform "language"? (e.g. Java bytecode, IDL, XML)
- Dealing with new usage scenarios
	- high mobility of users and devices
	- new services / business models
		- revenue by providing services
- $\bullet$  Hiding the complexity
	- most important: usage must be easy
	- no manual installation and/or configuration
	- adaptation to local environment (not the other way round)

Jini-Tutorial, NOMS'00, 15

#### Middleware

- $\bullet$  Approach from a different direction: "middleware"
	- components to help build and deploy distributed applications (compile-time and run-time)
	- $\mathcal{L}_{\mathcal{A}}$  , and the set of the set of the set of the set of the set of the set of the set of the set of the set of the set of the set of the set of the set of the set of the set of the set of the set of the set of th located between the application logic and the underlying physical network
- Abstraction from tedious network programming wanted
- $\bullet$  Abstraction from differing machine architectures wanted
	- problem: data encoding (e.g. big/little endian, integer size, array storage layout, ...)
- $\bullet$  Components for recurring problems (e.g. naming service, security service, ...)

#### Middleware

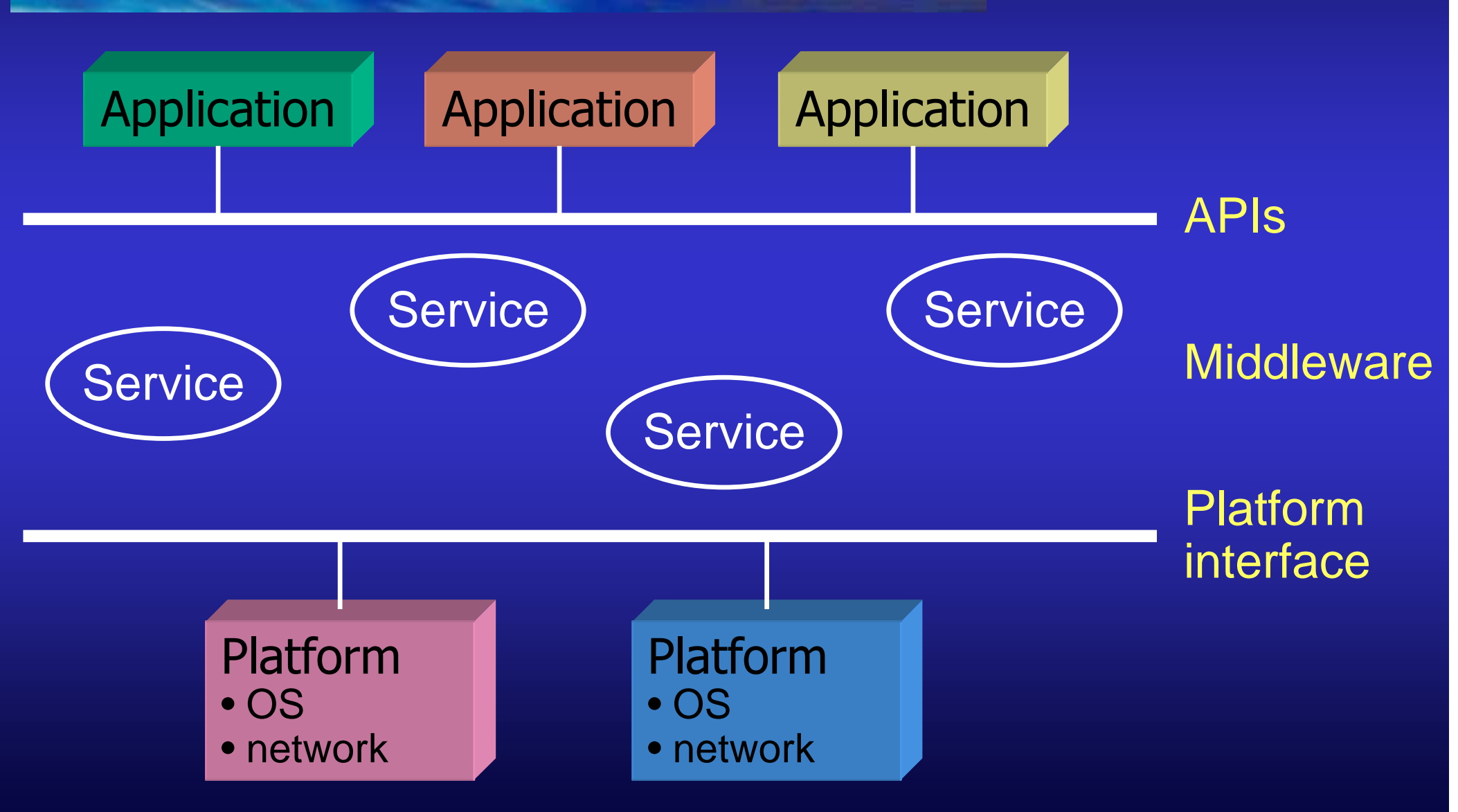

Jini-Tutorial, NOMS'00, 17

#### Middleware: Partial Failure

- $\bullet$  Difference between local and remote call: total vs. partial failure
- Component might be unreachable: server crash, broken network connection, ...
- Problem: how to distinguish unreachable from slow server
- $\bullet$  Components / middleware have to be able to deal with partial failure
- Unreachability of one component should not (or only minimally) affect other components
	- $\mathcal{L}_{\mathcal{A}}$  , and the set of the set of the set of the set of the set of the set of the set of the set of the set of the set of the set of the set of the set of the set of the set of the set of the set of the set of th e.g. Internet: server crash does not affect other servers
- Jini offers mechanisms to deal with partial failure

#### Bird's-Eye View on Jini

- $\bullet$ Jini consists of a number of APIs
- Is an extension to the Java 2platform dealing with distributed computing
- Is a layer of abstraction between application and underlying infrastructure (network, OS)
	- Jini is a kind of "middleware"
- $\bullet$  Extension of Java in three dimensions:
	- infrastructure
	- programming model
	- services

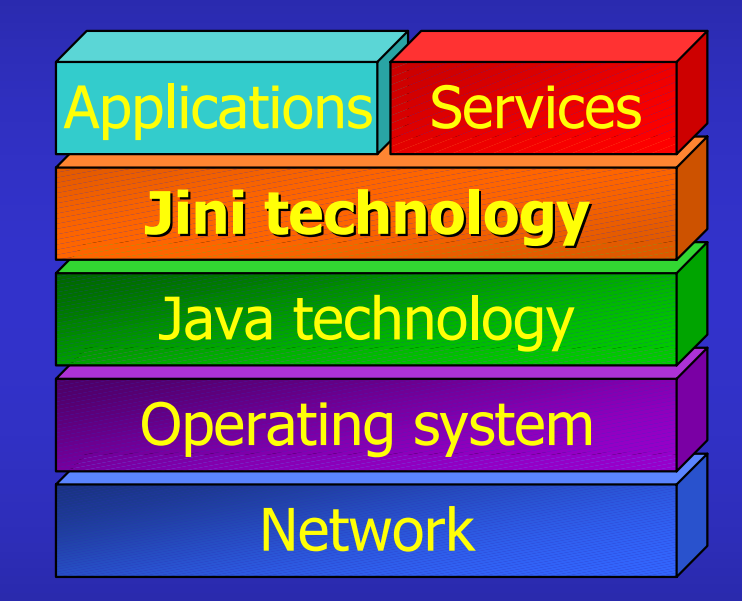

#### Jini's Java Extensions

 $\bullet$ Extensions regarding networked systems

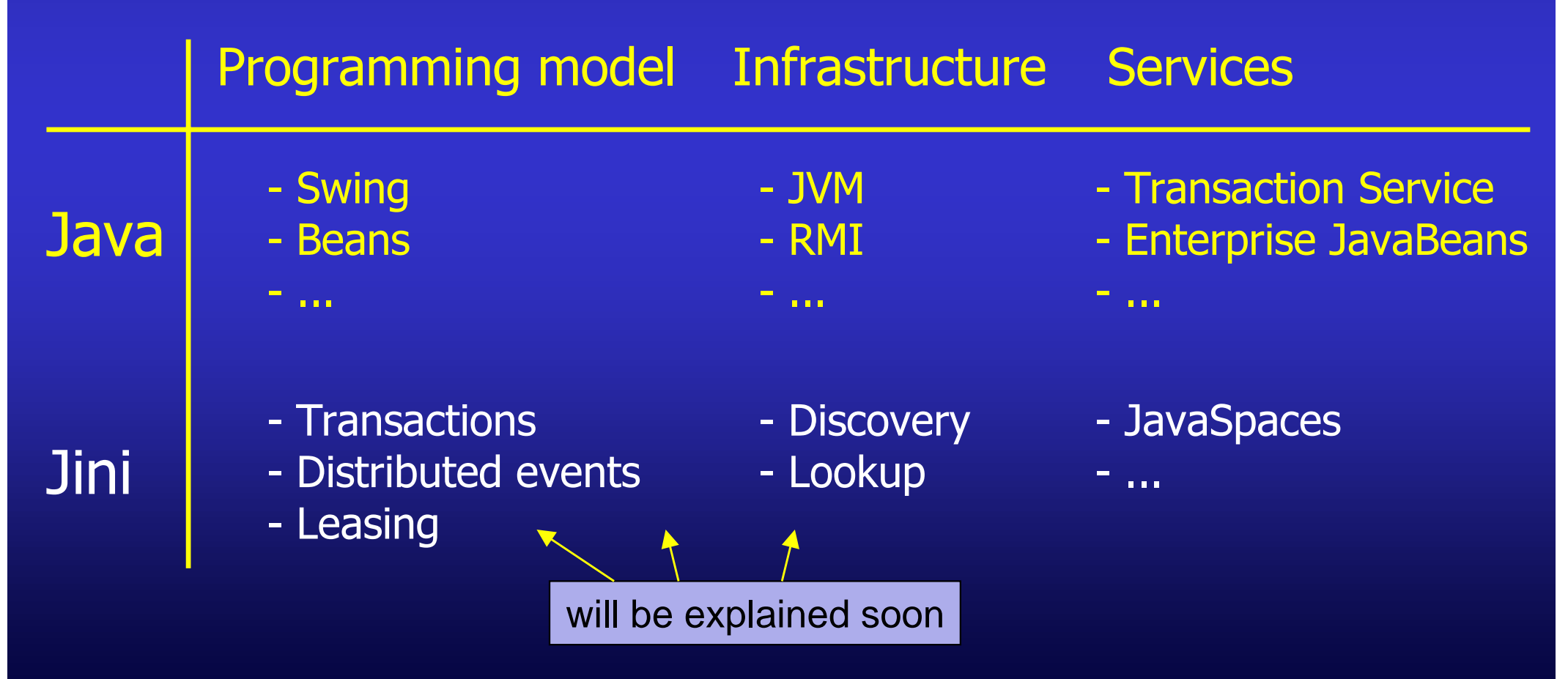

Jini-Tutorial, NOMS'00, 20

#### Jini's Use of Java

- $\bullet$  Jini requires JVM (as bytecode interpreter) and RMI
	- homogeneity in a heterogeneous world
	- is this realistic?

Able to perform protocol for discovery and join; have a JVM; ...

- But: devices that are not "Jini-enabled" or that do not have a JVM, can be managed by a software proxy which resides at some place in the net
	- e.g. "Device Bay"
- Safety of Java applies to Jini as well
	- type safety, checks for array bounds, sand box, ...

#### Code Mobility

- $\bullet$ Proxy objects are sent from service provider to client
- $\bullet$  Objects consists of two parts:
	- code (in Java class files)
	- state (values of attributes, execution pointers)
- RMI (MarshalledObject) transfers only state
- $\bullet$  Problem: code is usually not locally available at recipient (i.e. not listed in its classpath)
- Solution: code can be downloaded at run-time (e.g. from an HTTP server)

#### Code Mobility

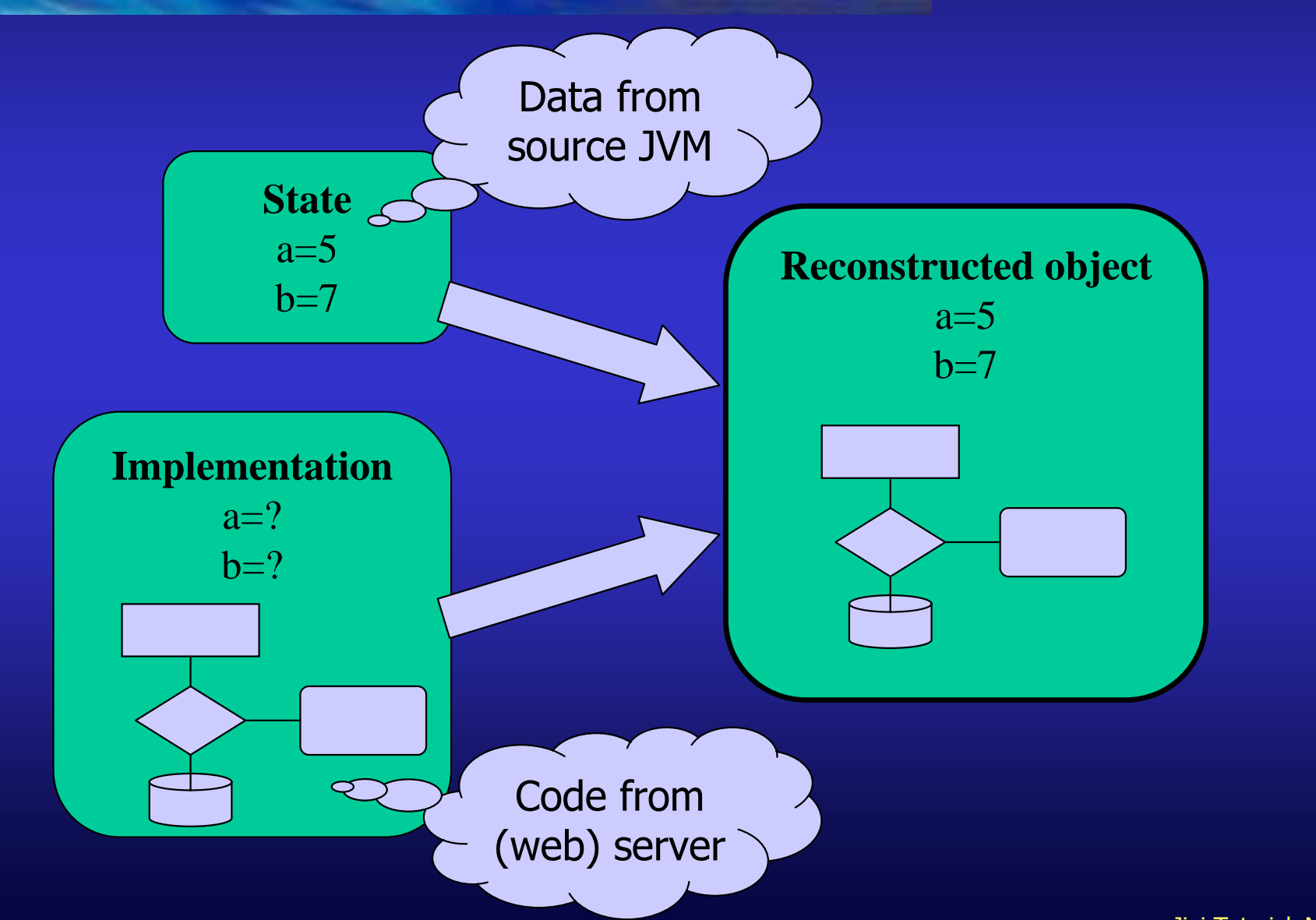

Jini-Tutorial, NOMS'00, 23

#### Codebase

- $\bullet$ Code can be downloaded, but: where from?
- $\bullet$  Location of code is transferred together with its state ("codebase")
- Codebase is a list of URLs
- URL might be
	- directory containing the class tree
	- JAR file containing the classes
- Codebase is set as a property when starting a JVM ("-Djava.rmi.server.codebase=<URL>")

#### Security

- Unknown objects are executed on local machine (like applets)
- Access restrictions desired
- $\bullet$  Access restrictions specified by security policies
	- fine-grained control of local resources (especially storage, network) possible
	- rights are granted based on
		- where code came from (network, local file system)
		- who signed code

grant signedBy "sysadmin", codeBase "http://server.tud.de/-" { permission java.net.SocketPermission "\*:1024-", "connect,accept"; };

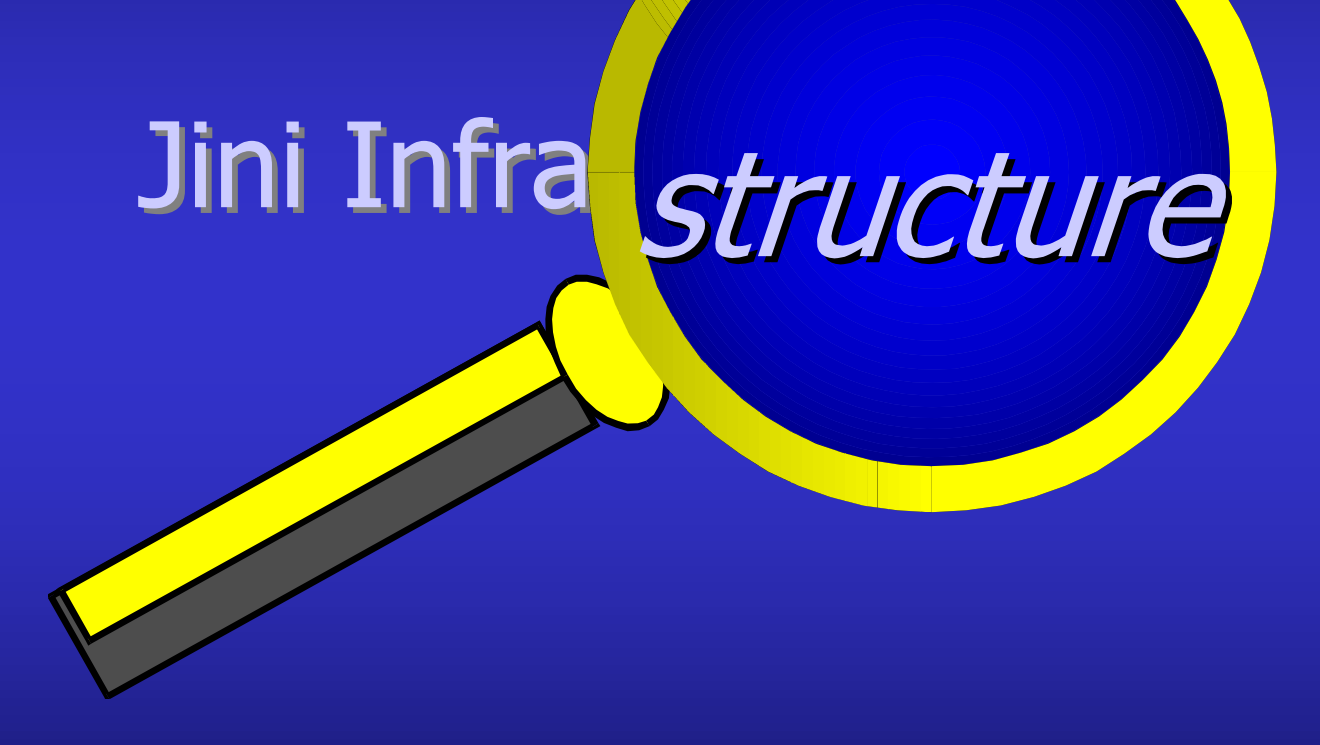

#### Overview

- $\bullet$  Jini, what's that?
	- motivation
	- overview
- Jini infrastructure
	- lookup service
	- discovery & join protocols
	- $\mathcal{L}_{\mathcal{A}}$  , and the set of the set of the set of the set of the set of the set of the set of the set of the set of the set of the set of the set of the set of the set of the set of the set of the set of the set of th programming example
	- detailed infrastructure
- Jini programming model
	- leasing
	- distributed events
- $\bullet$ **Summary**

#### Jini Infrastructure

- $\bullet$  Main components are:
	- lookup service as repository / naming service / trader
	- protocols based on TCP/UDP/IP
		- discovery, join, lookup of services
	- proxy objects
		- transferred from service to clients
		- represent the service locally at the client
- $\bullet$  Goal: spontaneous networking and formation of federations without prior knowledge of local network environment
- Problem: How do service providers and users get to know their local environments?

#### Lookup Service (LUS)

- $\bullet$ Similar to RMI registry and CORBA naming service
- $\bullet$ Main component of every Jini federation
- $\bullet$ Repository of service providers
- • May be redundant and hierarchically organized (similar to "Domain Name Service")
- $\bullet$  Tasks:
	- "help-desk" for services and clients
		- registration of services (services advertise themselves)
		- distribution of services (clients find services)
	- $\mathcal{L}_{\mathcal{A}}$  , and the set of the set of the set of the set of the set of the set of the set of the set of the set of the set of the set of the set of the set of the set of the set of the set of the set of the set of th offers mechanisms to bring together services and clients

#### **Lookup Service**

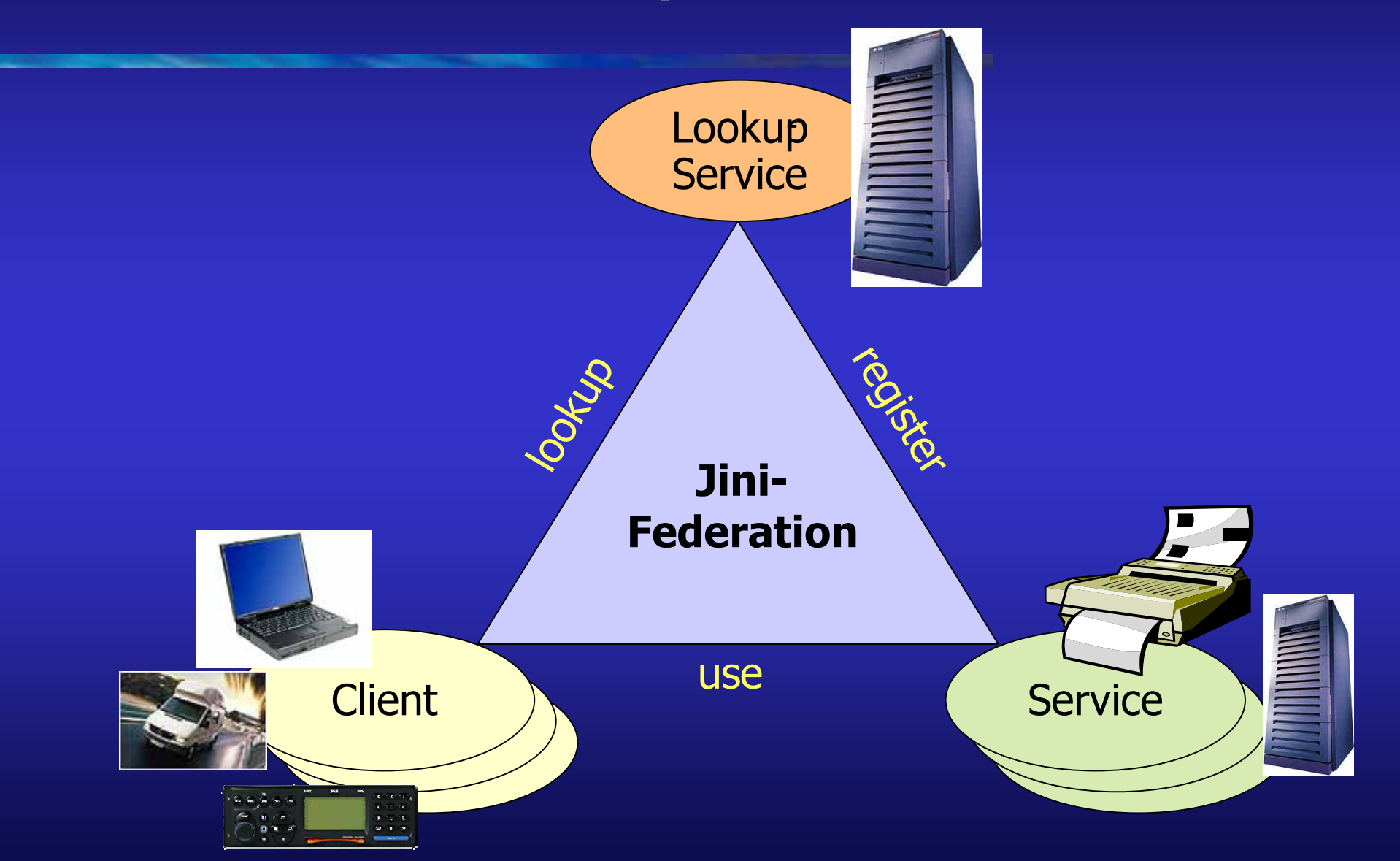

Jini-Tutorial, NOMS'00, 30

#### Lookup Service

- $\bullet$  Uses Java RMI for communication
	- objects can migrate through the net
- Not only name/address of a service are stored (as in traditional naming services), but also
	- set of attributes
		- e.g.: printer (color: true, dpi: 600, ...)
	- $\mathcal{L}_{\mathcal{A}}$  , and the set of the set of the set of the set of the set of the set of the set of the set of the set of the set of the set of the set of the set of the set of the set of the set of the set of the set of th proxies and attributes may be complex classes
		- e.g.: user interface(s)

#### Discovery: Finding a LUS

- $\bullet$  Goal: Find a lookup service without knowing anything about the network to
	- advertise (register) a service
	- $\mathcal{L}_{\mathcal{A}}$  , and the set of the set of the set of the set of the set of the set of the set of the set of the set of the set of the set of the set of the set of the set of the set of the set of the set of the set of th find (look up) an existing service
- $\bullet$  Discovery protocol:
	- multicast to well-known address/port
	- $\mathcal{L}_{\mathcal{A}}$  , and the set of the set of the set of the set of the set of the set of the set of the set of the set of the set of the set of the set of the set of the set of the set of the set of the set of the set of th lookup service replies with a serialized object (interface ServiceRegistrar )
		- proxy object of lookup service gets loaded to discovering entity
		- communication with LUS via this proxy (may implement any (proprietary) protocol)

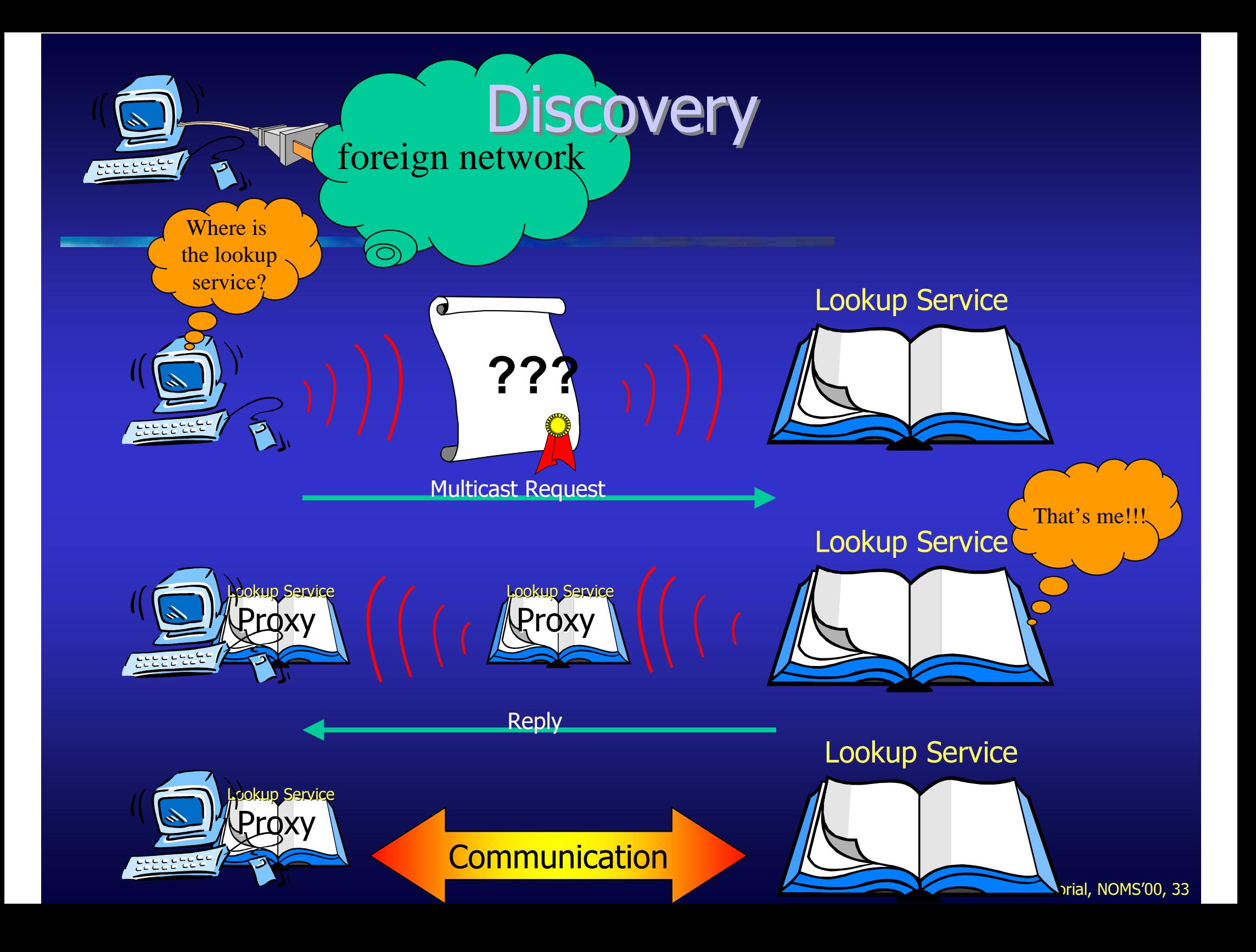

#### Join: Registering a Service

- Service provider already received a proxy of the lookup service
- Provider uses this proxy to register its service (register() )
- Gives the lookup service
	- its service proxy
	- attributes that further describe the service
- Provider can now be found and used in this Jini federation

#### Join

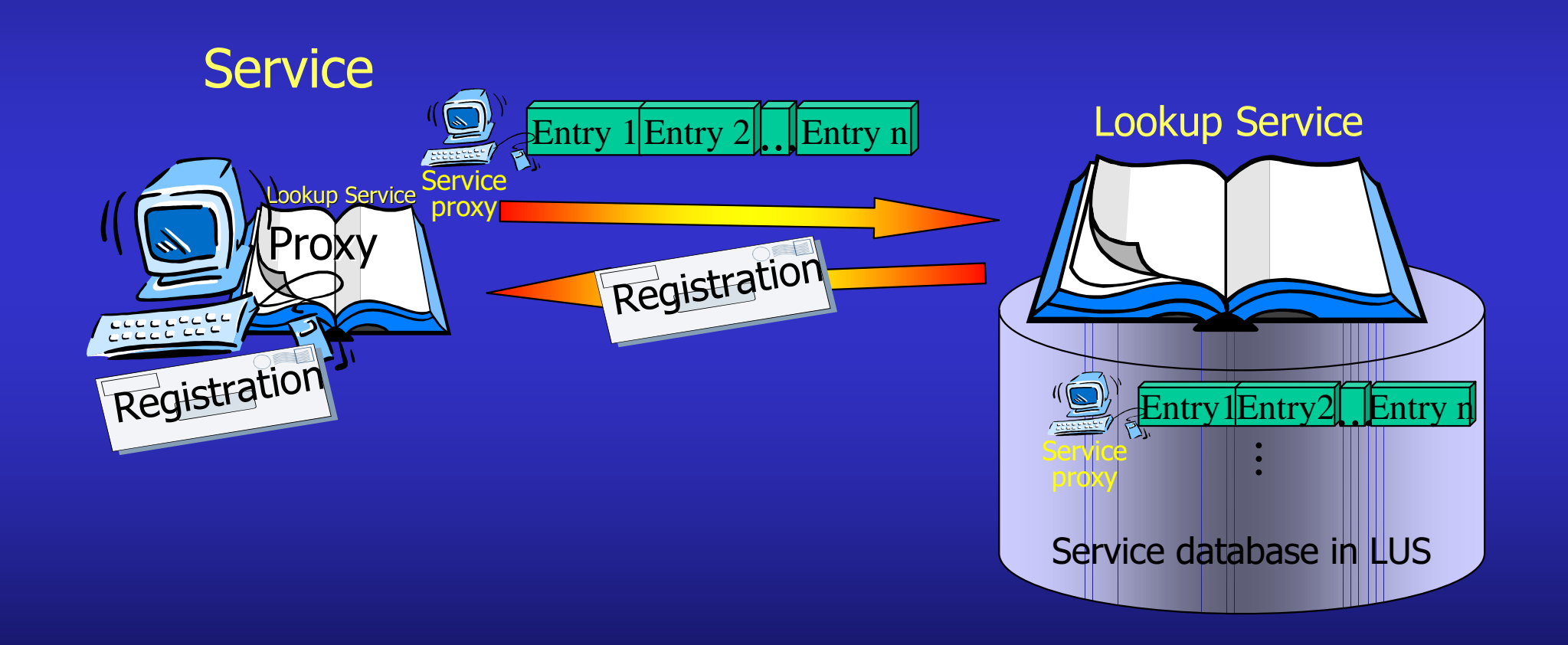

#### Lookup: Searching Services

- $\bullet$ Client knows lookup service (e.g. via discovery protocol)
- $\bullet$ Looking for certain (type of) service
- $\bullet$  Creates query for lookup service
	- in form of a "service template"
	- matching by registration number of service and/or service type and/or attributes
	- wildcards possible
- Lookup service returns one or more matches
- $\bullet$ Selection usually done by client
- Service use by calling functions of service proxy
- $\bullet$ Any protocol between proxy and service provider possible
# Lookup

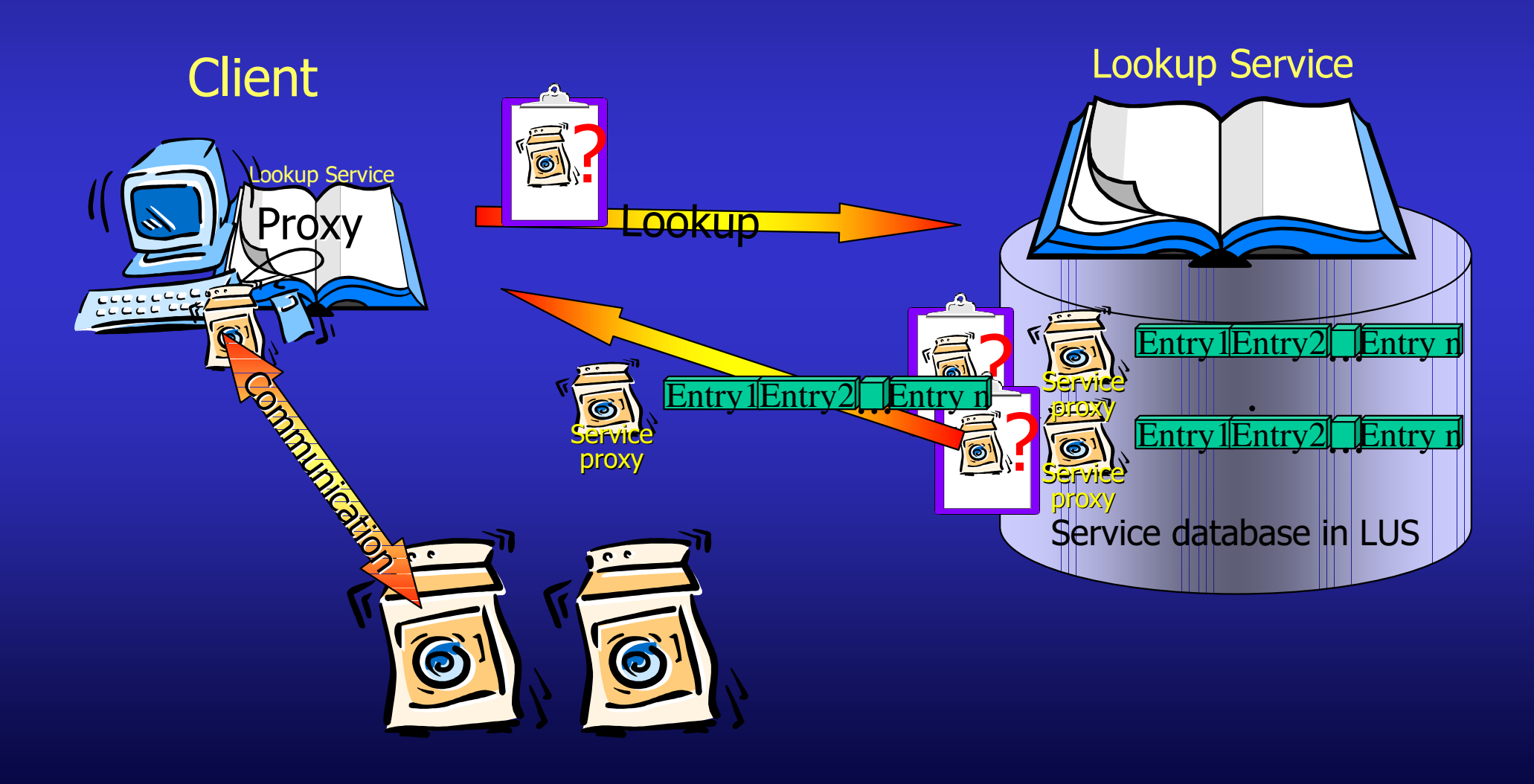

# Jini Programming Example

- How is a service realized?
- $\bullet$ How does a client get access to a service?
- $\bullet$ How is a service described?

# The "Running-Example"

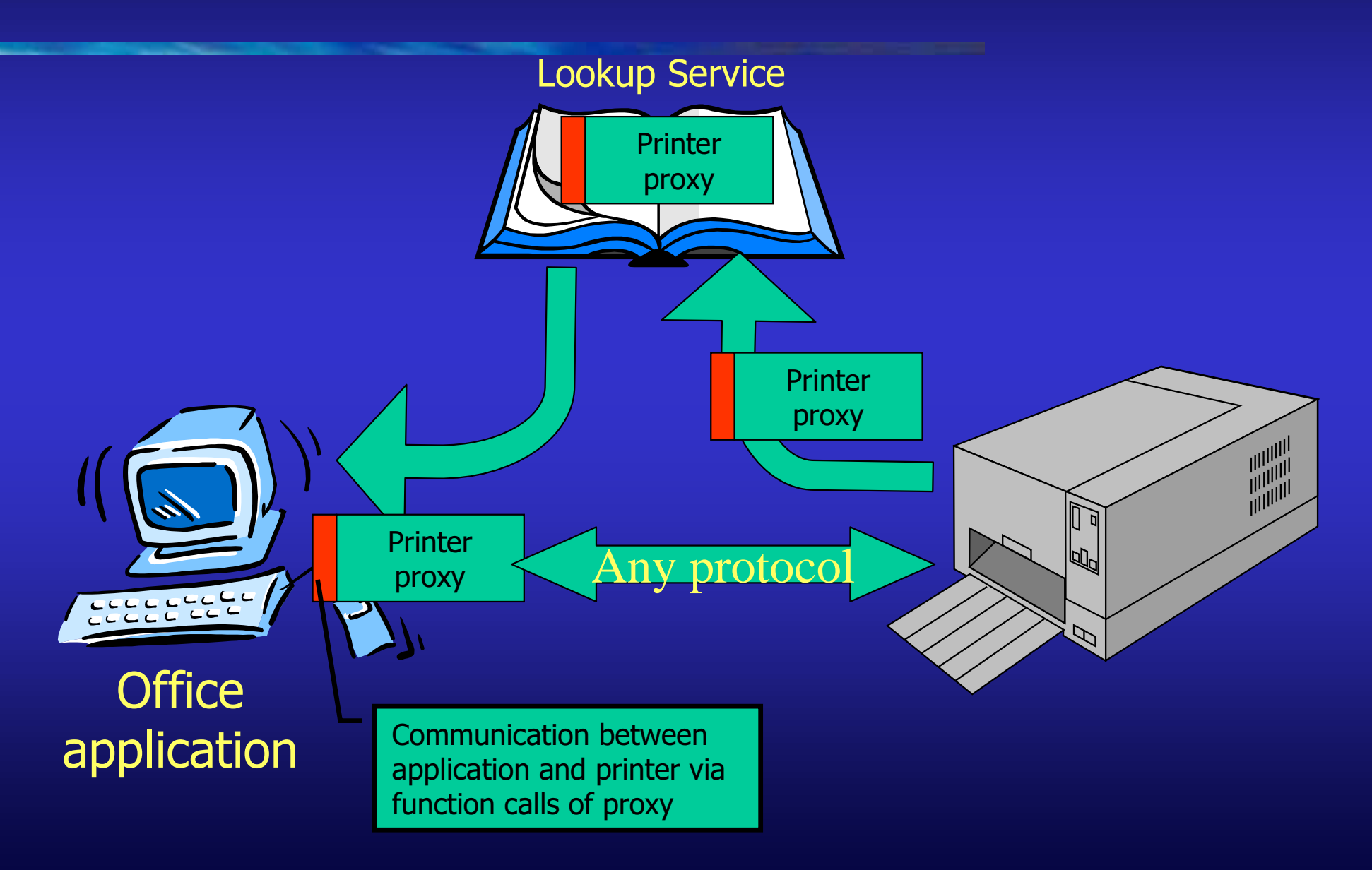

# The "Running-Example"

- $\bullet$  Printer registers itself with the office's lookup service
	- printer provides print interface as its service

public interface Print extends java.rmi.Remote { public PrinterParams readPrinterParams() throws java.rmi.RemoteException; public SuccessCode print(Document doc) throws java.rmi.RemoteException; [...etc...] }

- implementation of service consists of provider and proxy
- proxy is stored in the lookup service and will be transferred to clients upon request
- – protocol between proxy and service provider depends on implementation and is not stipulated by Jini

# Implementing a Service Provider

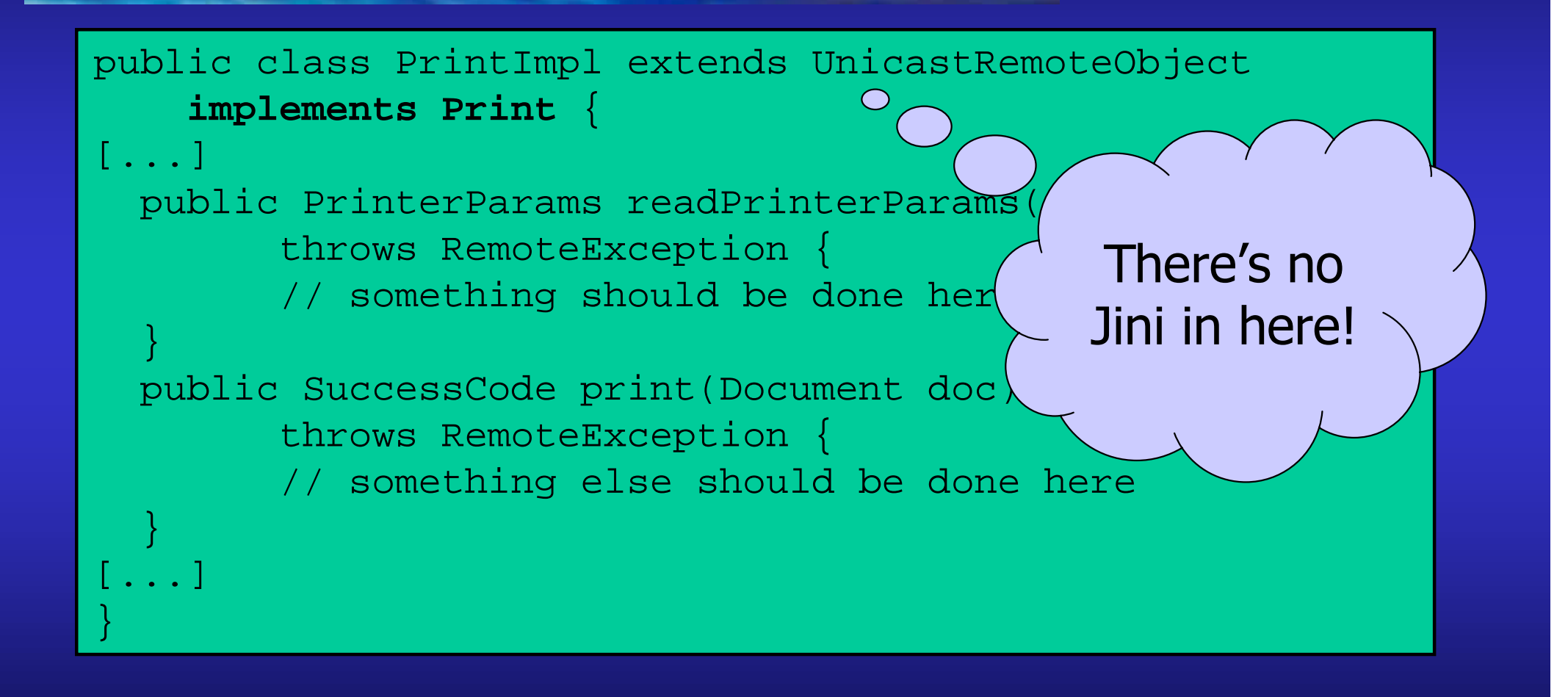

# Registering a Service

```
public class PrintRegistration {
 public static void main(String[] args) {
   if (System.getSecurityManager() == null)
       System.setSecurityManager(new RMISecurityManager());
[...]
  Print service = new PrintImpl();
  Entry[] attribute = new Entry[2];
   attribute[0] = new Name("PrintService");
   attribute[1] = new ServiceInfo("Shiny Print Service",
                       "HyperClear", "Shiny Inc.",
                       "2000", "", "08/15");
  JoinManager jmgr = new JoinManager(service, attribute,
                       (ServiceIDListener) new SvcIDListener(),
                      new LeaseRenewalManager());
[...]
```
}

}

# Unicast Client<sup>1</sup>

```
public class PrintClient {
 public static void main(String[] args) {
  if (System.getSecurityManager() == null)
       System.setSecurityManager(new RMISecurityManager());
[...]
 LookupLocator lus = new LookupLocator("jini://tud.de/");
 ServiceRegistrar registrar = lus.getRegistrar();
  // The service we would like to find:
 Class[] cl = new Class[] { Print.class };
 ServiceTemplate template =
                  new ServiceTemplate(null, cl, null);
  Print proxy = (Print) registrar.lookup(template);
   // Use the service
  proxy.print(doc);
[...]
 }
}
```
# **Multicast Discovery Client**

```
public class MCExample implements DiscoveryListener {
 public static void main(String[] args) {
[...Security Manager etc...]
 LookupDiscovery ld =
           new LookupDiscovery(LookupDiscovery.ALL_GROUPS);
  ld.addDiscoveryListener(new MCExample());
[...]
 }
 public void discovered(DiscoveryEvent ev) {
   ServiceRegistrar[] regs = ev.getRegistrars();
   ServiceRegistrar reg = regs[0];
   Class[] cl = new Class[] \{ Print.class \};
   ServiceTemplate tmpl = new ServiceTemplate(null,cl,null);
   Print proxy = (Print) reg.lookup(tmpl);
 }
 public void discarded(DiscoveryEvent e) {}
```
}

# Round 2: More Details

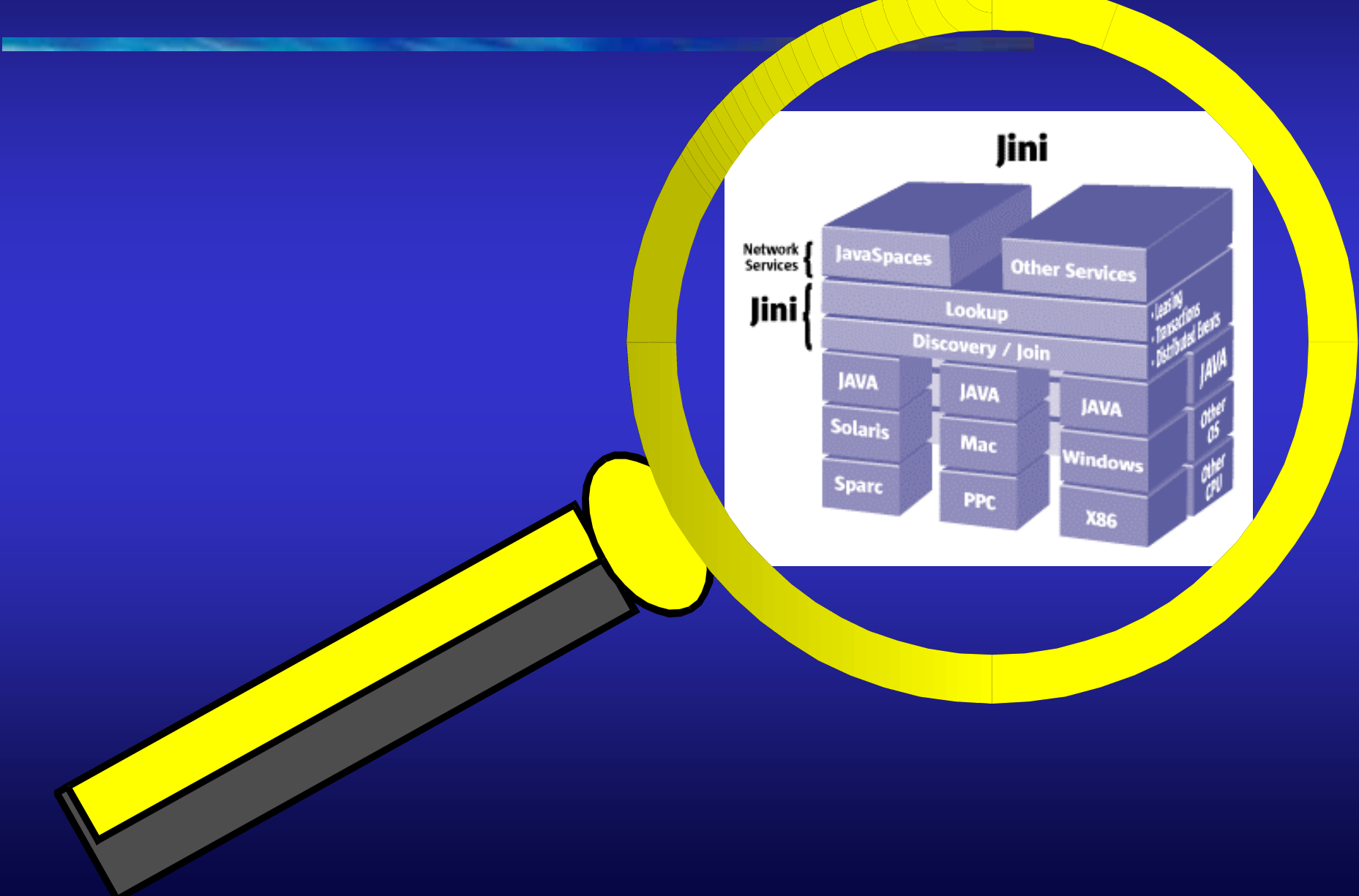

# Overview

- $\bullet$  Jini, what's that?
	- motivation
	- overview
- Jini infrastructure
	- lookup service
	- discovery & join protocols
	- $\mathcal{L}_{\mathcal{A}}$  , and the set of the set of the set of the set of the set of the set of the set of the set of the set of the set of the set of the set of the set of the set of the set of the set of the set of the set of th programming example
	- detailed infrastructure
- Jini programming model
	- leasing
	- distributed events
- Summary

# Overview 2

- • Detailed look at
	- discovery
	- join
	- lookup
	- entries
	- lookup service
		- proxies
		- groups
	- leases
	- distributed events

Jini programming model

#### Discovery

- Protocols to find lookup services
- $\bullet$  Multicast request protocol
	- client asks for local lookup services
	- no prior knowledge of local network necessary
- Unicast request protocol
	- used to contact known lookup services
	- works across subnet boundaries and over the Internet
- Multicast announcement protocol
	- protocol for lookup services to announce their presence
- Example: printer registers with the office via multicast, but gets software updates from a dedicated server via unicast discovery

#### **Multicast Request Protocol**

- $\bullet$ No information about the host network needed
- •Active search for lookup services
- $\bullet$  Discovery request uses multicast UDP packets
	- IP-centric
	- multicast address for discovery is 224.0.1.85
	- default port number of lookup services is 4160
		- $\bullet~$  hexadecimal subtraction:  $\mathsf{CAFE}_{16}\text{-}\mathsf{BABE}_{16}{\text=}\mathsf{4160}_{10}$
	- recommended time-to-live is 15
	- usually does not cross subnet boundaries
- $\bullet$  Discovery reply is establishment of a TCP connection
	- port for reply is included in multicast request packet

#### Multicast Request Protocol

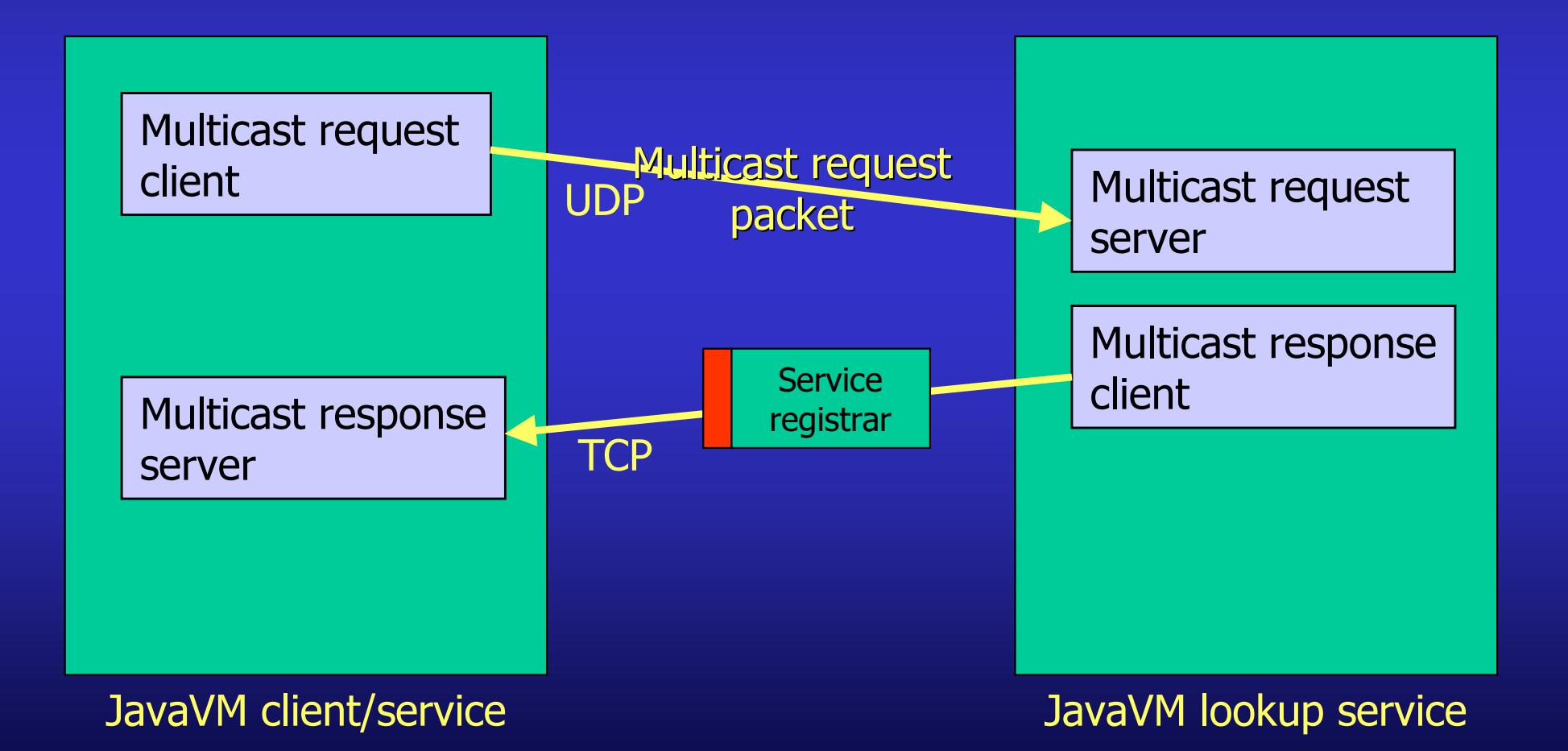

#### **Multicast Request Packet**

Protocol version (int) Reply port (int)

Number of known LUSes (int)

LUS 1 (ServiceID)

LUS n (ServiceID) Number of groups (int) Group 1 (String)

Group m (String)

max. 512 bytes

#### Unicast Discovery Protocol

- $\bullet$ Used to contact lookup services with known locations
- •Uses TCP (unicast) connections to port 4160
- $\bullet$ Simple request-response protocol

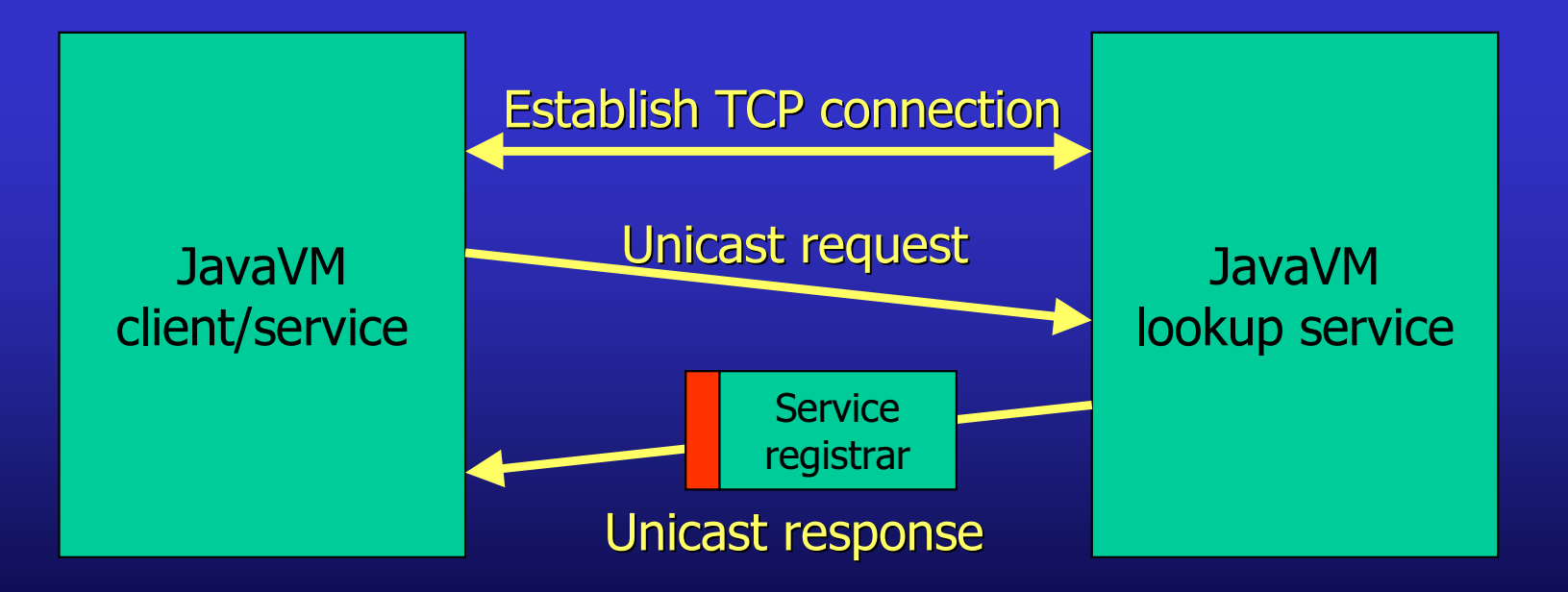

#### **Unicast Packets**

- Unicast Request (client  $\rightarrow$  lookup service)  $\bullet$ Protocol version (int)
- Unicast Response (lookup service  $\rightarrow$  client)  $\bullet$

LUS proxy (MarshalledObject)

Number of groups (int)

Group 1 (String)

Group m (String)

#### Multicast Announcement Protocol

- $\bullet$ Used by lookup services
- $\bullet$ Announces the availability of lookup services
- $\bullet$ Based on multicast UDP
- $\bullet$  Announcements are sent periodically
	- recommended: every 120 seconds
- Receivers of announcements have to create a "multicast announcement server"
	- listens for announcements on well-known address/port
	- announcements contain protocol version, contact information, groups, and ServiceID of lookup service
	- if not yet known, start unicast discovery of this service

#### **Multicast Announcement Packet**

Protocol version (int) Host for unicast discovery (String) Port for unicast discovery (int) Service id (ServiceID) Number of groups (int) Group 1 (String)

Group m (String)

**CONTRACTOR** 

max. 512 bytes

#### Lookup Service Details

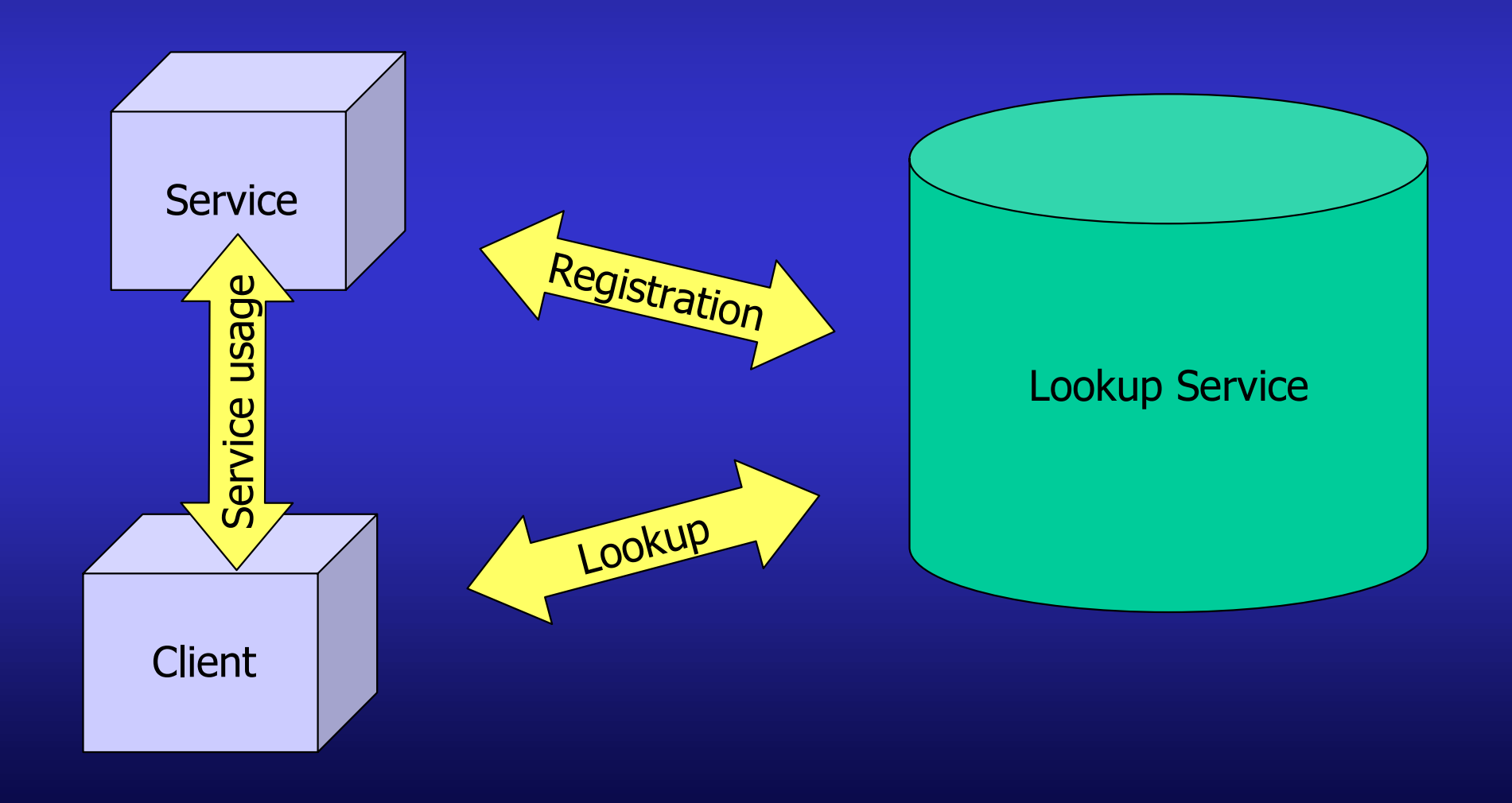

## **Groups**

- $\bullet$ There may be lots of lookup services in a large Jini system
- •Idea: split services into groups and assign responsibility for each of them to a different lookup service
	- so-called "lookup groups"
	- clients/services always announce interest in certain group(s)
	- unwanted groups are ignored
	- $\mathcal{L}_{\mathcal{A}}$  , and the set of the set of the set of the set of the set of the set of the set of the set of the set of the set of the set of the set of the set of the set of the set of the set of the set of the set of th simple text identifier
- Example: a company has different lookup services for all departments, e.g. accounting, production, research, ...

# Lookup Service: Proxy Interface

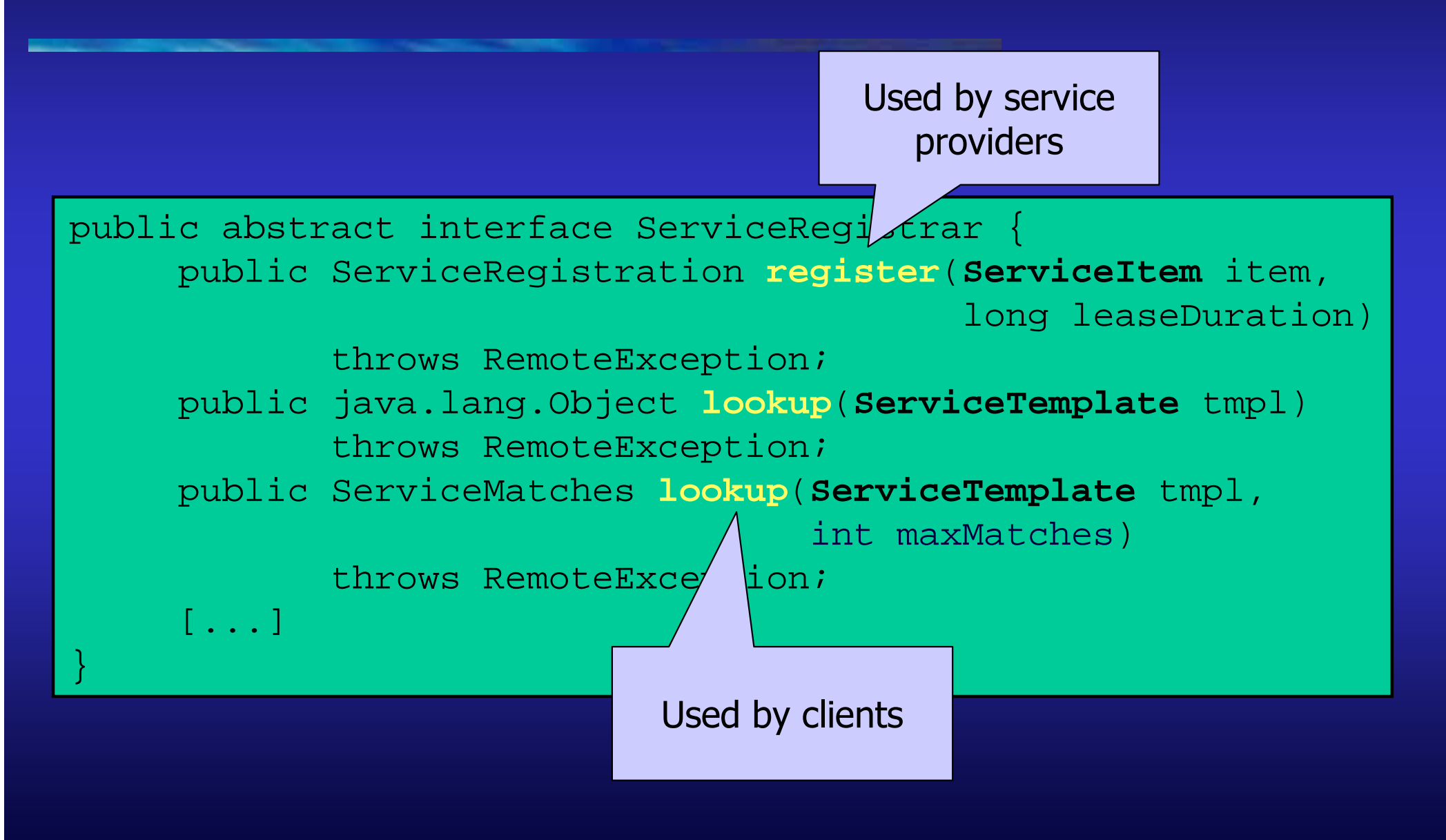

#### Join: More Features

#### $\bullet$ To join, a service supplies:

ServiceItem(Object service, ServiceID id, Entry[] attributes)

–its proxy

its ServiceID (if previously assigned; "universally unique identifier")

- set of attributes, set of groups
- (possibly empty) set of specific lookup services to join

• Service waits a random amount of time after start-up

- prevents packet storm after restarting a network segment
- $\bullet$ Registration with a lookup service is bound to a lease

service has to renew its lease periodically

 $\bullet$  Discovery and join can be handled by objects of class JoinManager

# Lookup

- $\bullet$ Client looks for service(s) registered with a lookup service
- $\bullet$  Any combination of search criteria possible:
	- ServiceID
	- service type
	- certain attributes
- Client creates a net.jini.core.lookup.ServiceTemplate

ServiceTemplate(ServiceID serviceID, java.lang.Class[] serviceTypes, Entry[] attrSetTemplates)

- •Template filled with interfaces, entries and/or ServiceID
- $\bullet$ Wildcards possible, represented by null
- Attributes: only exact matching possible (no "larger-than", ..)
- $\bullet$ No query language

#### Entries

- $\bullet$ Difference to "traditional" naming services
- $\bullet$ Not only a name for a service
- $\bullet$  Properties:
	- set of attributes
		- e.g.: PrinterParams (dpi: 600, type: color, …)
	- every serializable data type is possible
	- data and methods
	- complex classes possible
		- different user interfaces (AWT, Swing, speech, …)
		- references to further (complex) objects

# Entries (Examples)

 $\blacksquare$ 

}

```
public class Name extends
public class Name extends
AbstractEntry {
AbstractEntry {
 public String name;
 public String name;
public Name() {}
public Name(String name) {
this.name = name;
 \frac{1}{2} }
```
}

 $\mathbb{R}$ 

}

}

```
public class AWTGUIEntry extends }
public class AWTGUIEntry extends
AbstractEntry {
AbstractEntry {
 public Panel panel;
 public Panel panel;
             [ \ldots ]public GUIEntry() {}
public GUIEntry(Panel panel) {
 this.panel = panel;
 this.panel = panel;
             [ \ldots ]\frac{1}{2} }
```

```
public class PrinterEntry extends
public class PrinterEntry extends
AbstractEntry {
AbstractEntry {
 public PrinterType type;
 public PrinterType type;
 public Integer pagesPerSecond;
 public Integer pagesPerSecond;
              [\ldots]public PrinterEntry() {}
public PrinterEntry(PT type) {
 this.type = type;
 this.type = type;
              [ \ldots ]고 》
```
# Entries (Examples)

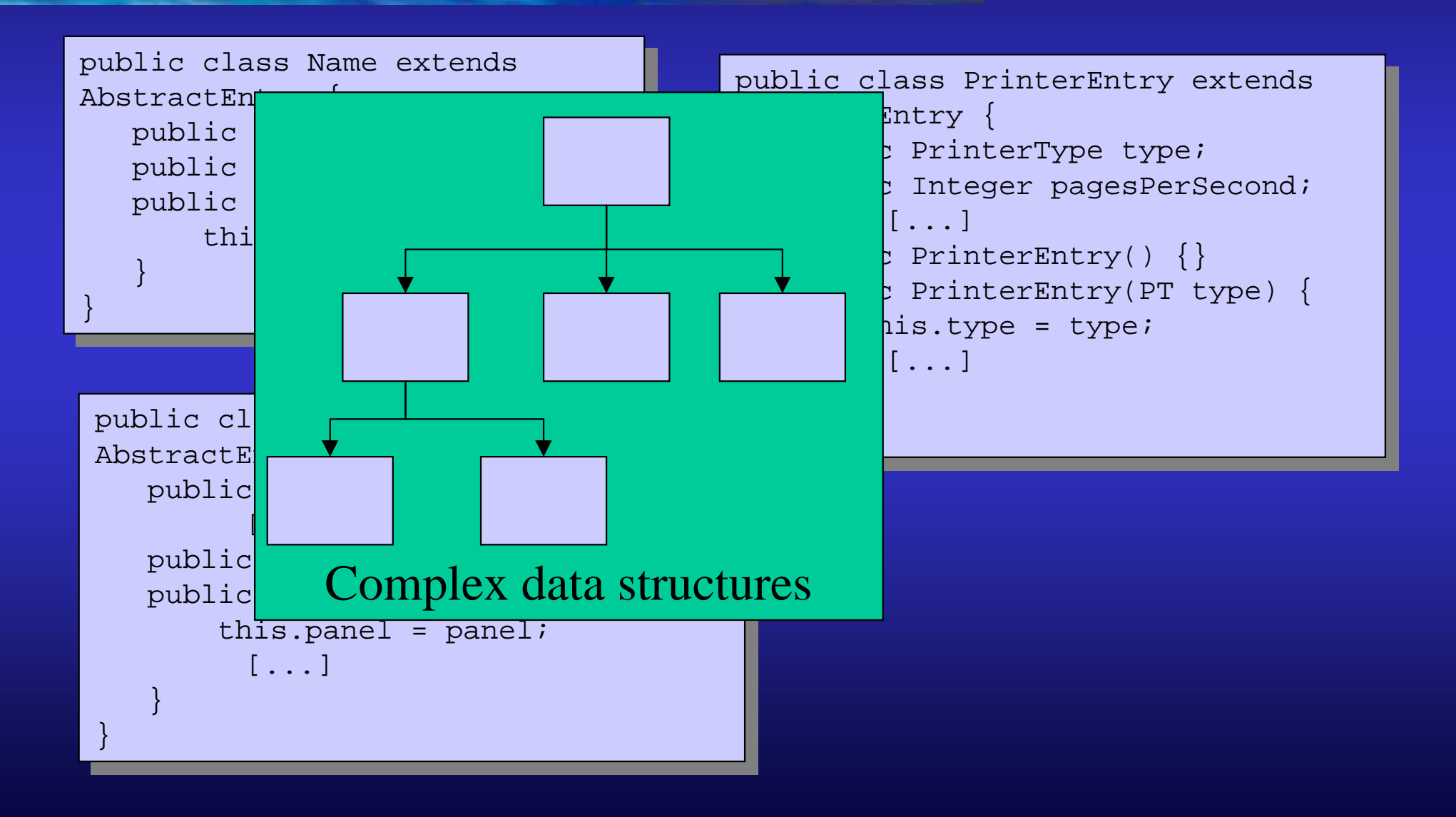

# Template Matching (Examples)

- ServiceTemplate(null, Print.class, null)
	- matches all services that implement interface Print
	- attributes are ignored (wildcard null matches everything)
- ServiceTemplate(serviceID, null, null)
	- matches at most one service
- A ServiceTemplate filled with entries matches exact data structure and values of entries
	- entry E matches template T if field values are the same
	- wildcards in T match any value in the respective field in E
	- fields in E must have the same type or a subtype of field in T
	- lookup service compares serialized forms of entries and templates

# **Template Matching (Examples)**

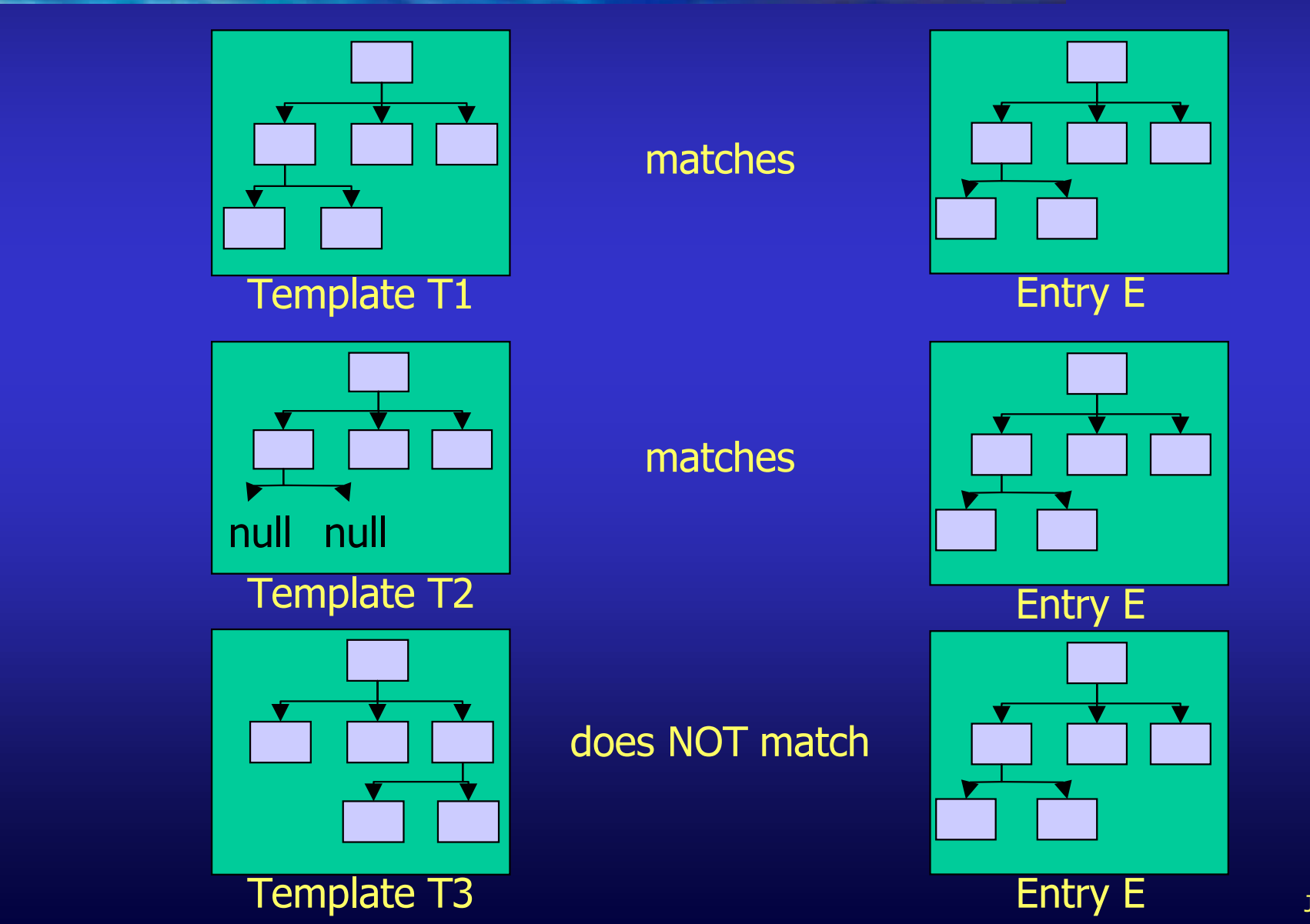

#### **Proxies and Entries**

- $\bullet$  Registration record of a service in the lookup service is not "just a name"
- $\bullet$ Registration record consists of a ServiceItem:

#### ServiceItem(Object service, ServiceID id, Entry[] attributes)

- $\bullet$  Service-ID is a 128 bit "universally unique identifier"
	- generated by the lookup service when registering the first time
	- service has to reuse it for all later registrations
	- service has to make it persistent

#### **Proxies and Entries**

- $\bullet$  Registration record of a service in the lookup service is  $\mathsf{not}$  . Descriptive attr •Registration as Entry objects by the of a service and a service ServiceItem(Obj\ $/t$ t service, ServiceID id, Entry[] attributes) The proxy of a service Descriptive attributes
- $\bullet$  Service-ID is a 128 bit "universally unique identifier"
	- generated by the lookup service when registering the first time
	- service has to reuse it for all later registrations
	- service has to make it persistent

# Lookup Service Versus "Traditional" Naming Service

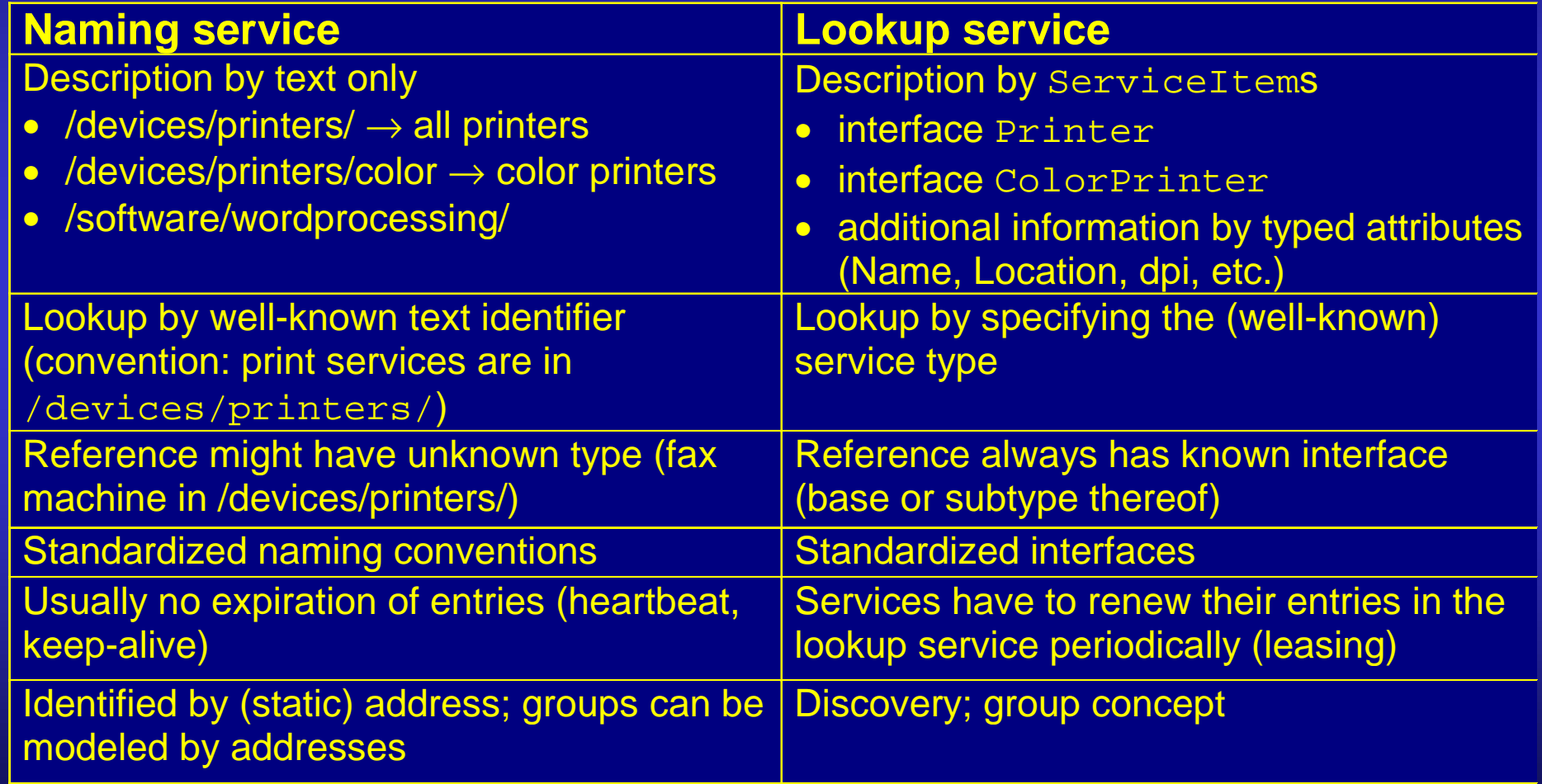

# Proxy: Implementation

- $\bullet$ Implementation of service functionality is not stipulated
- $\bullet$  Partition of service functionality depends on service implementer's choice
- Parts of or whole functionality may be executed by the client (within the proxy)
- $\bullet$  When dealing with large volumes of data, it usually makes sense to preprocess parts of or all the data

e.g.: compressing video data before transfer

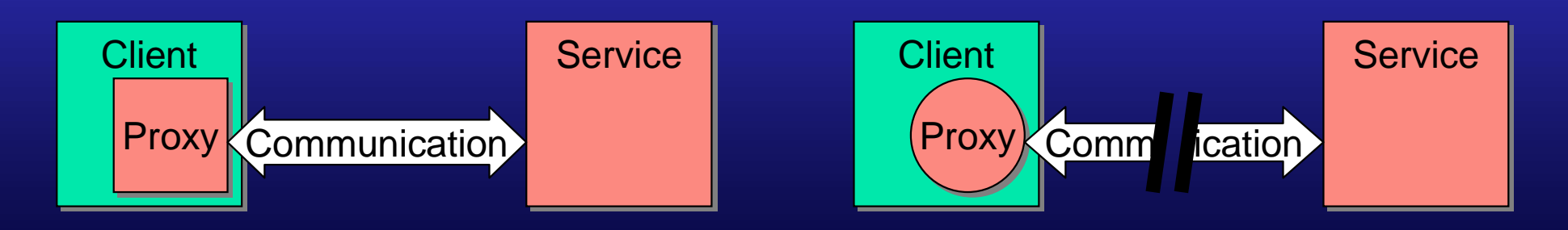

# Overview

- $\bullet$  Jini, what's that?
	- motivation
	- overview
- Jini infrastructure
	- lookup service
	- discovery & join protocols
	- $\mathcal{L}_{\mathcal{A}}$  , and the set of the set of the set of the set of the set of the set of the set of the set of the set of the set of the set of the set of the set of the set of the set of the set of the set of the set of th programming example
	- detailed infrastructure
- • Jini programming model
	- leasing
	- distributed events
- Summary

#### Leases

- $\bullet$ Leases are contracts between two parties
- • Leases introduce the notion of time
	- resource usage is restricted to a certain time frame
	- interaction is modeled by repeatedly expressing interest in some resource:
		- I'm still interested in X
			- renew lease periodically
			- lease renewal can be denied
		- I don't need X anymore
			- cancel lease or let it expire
			- lease grantor can use X for something else
- $\bullet$ Leases enable intelligent resource allocation
- $\bullet$ Leases enable intelligent service removal

## What To Use Leases For?

- For allocating hardware and software resources
	- examples: persistent storage, input/output devices, group communication: participation is leased
- $\bullet$  Inside Jini
	- distributed "garbage collection"
		- registrations with lookup service are leased
		- resource allocations are leased (e.g. transactions)
		- $\bullet\;$  lease expired  $\to$  "garbage"
	- event notification registrations
- $\bullet$ Time-based charging for service use (maybe...)
#### Distributed Events

- $\bullet$  Objects in a JVM can register interest in certain events of another object in a different VM
	- JVMs can be on different machines connected by a network
		- network failure
		- crossing of event notifications
		- late and lost messages
- $\bullet$ "publisher/subscriber" model
- $\bullet$ Architecture:

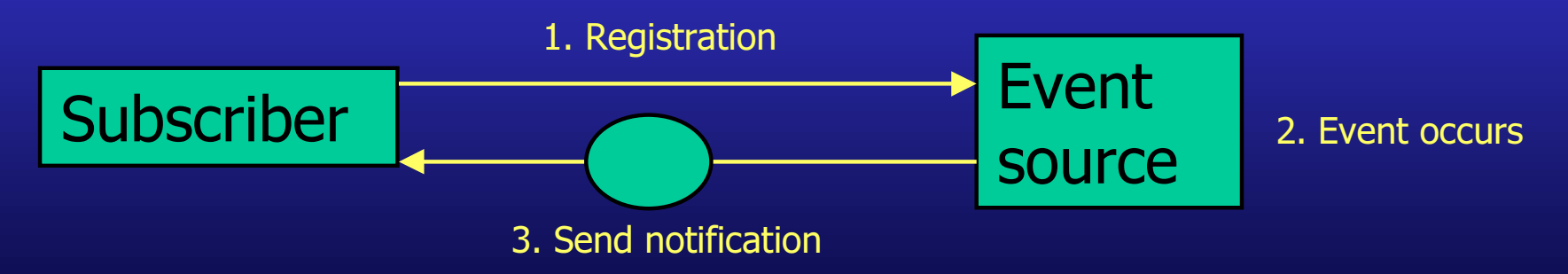

### Distributed Events

- $\bullet$ **Participants** 
	- event source
		- indicates the occurrence of a certain event by emitting a notification
		- sends notifications to all listeners registered for this event
	- remote event listener
		- object that wants to be notified about a certain kind of events
	- object that registers the remote event listener
		- usually the same as the listener, but not mandatory
		- "store and forward" agent
		- "event mailbox"
	- remote events
		- objects of class RemoteEvent (or subclass)

- $\bullet$  Again: printer was plugged in
	- printer registers itself with local lookup service
- Now: maintenance application wants to update software

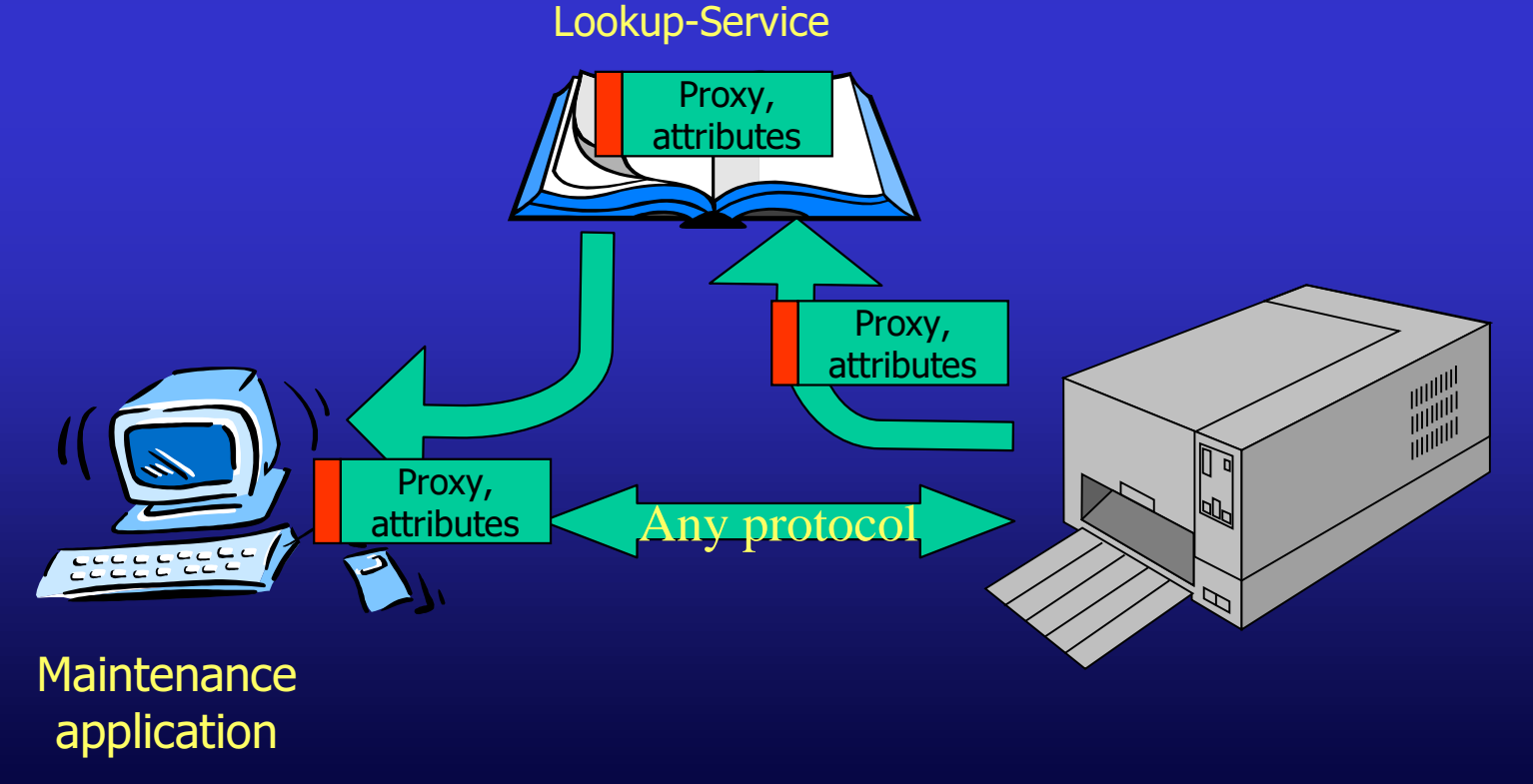

- $\bullet$  Maintenance application is run on demand, search for printers is "out-sourced"
	- "sensor service" looks for certain services on behalf of the maintenance application ookup-Service
	- application registers for events showing the arrival of certain types of printers
	- sensor observes thelookup service
	- notifies application as soon as matching printer arrives
	- realized by distributed events

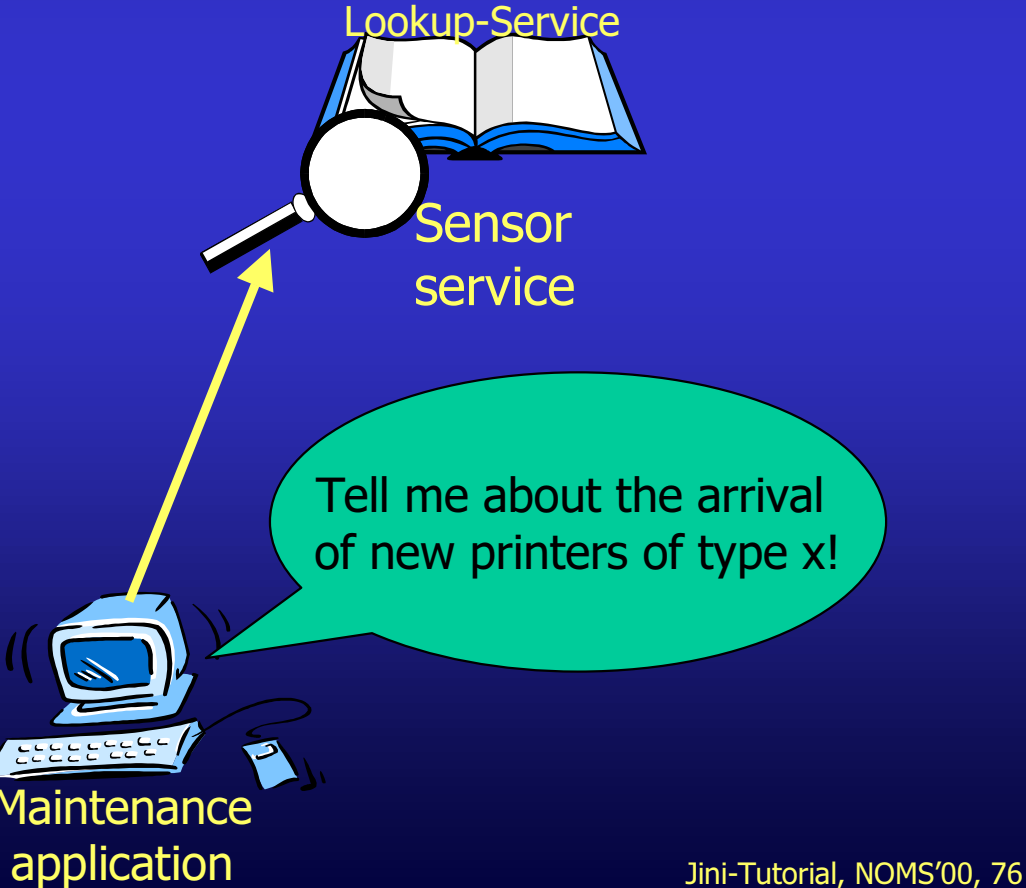

- $\bullet$ Now: printer arrives, registers with lookup service
	- printer performs discovery and join
	- sensor finds new printer in lookup service
	- checks if thereis an event registration for this type of printer
	- notifies all interested objects
	- maintenanceapplication retrieves printer proxy and updates software

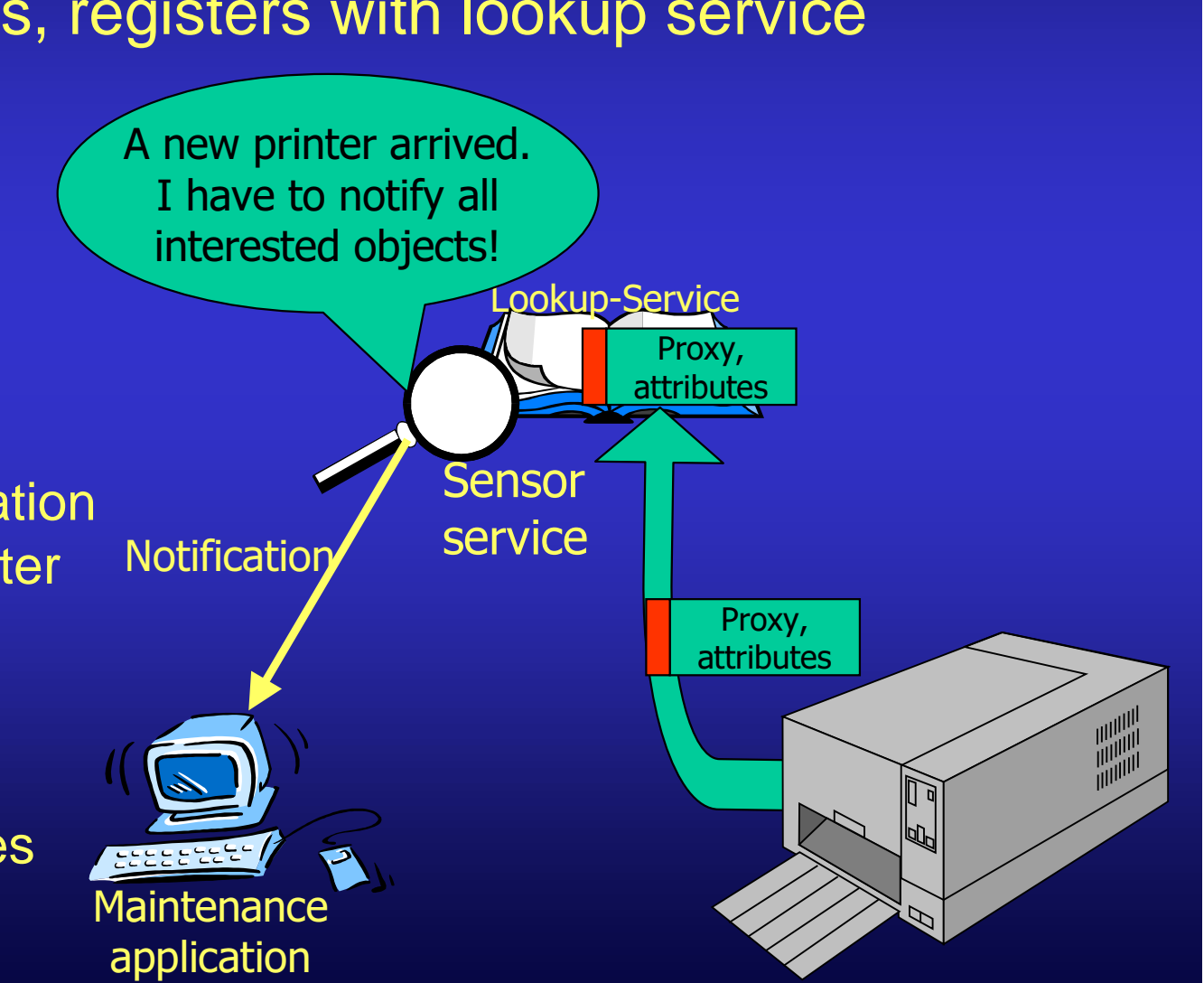

Jini-Tutorial, NOMS'00, 77

- $\bullet$  Realization (interfaces):
	- application implements interface **RemoteEventListener**
		- can now receive notifications
		- notify(RemoteEvent theEvent) is only method
	- sensor could implement the interface:

public interface LUSSensor extends Remote {

public EventRegistration **register**(

"handback" is returned to the notified object in every notification. It can easily attach arbitrary information to its registration.

}

ServiceTemplate theEvent, MarshalledObject handback, RemoteEventListener toInform, long leaseLength) throws Unkpown AventEy reption, RemoteException;

Reference to the object to be notified. Registrations are leased.

Event type to be registered for.

#### $\bullet$ Realization (pseudo code):

 maintenance application looks for sensors and registers for event notifications:

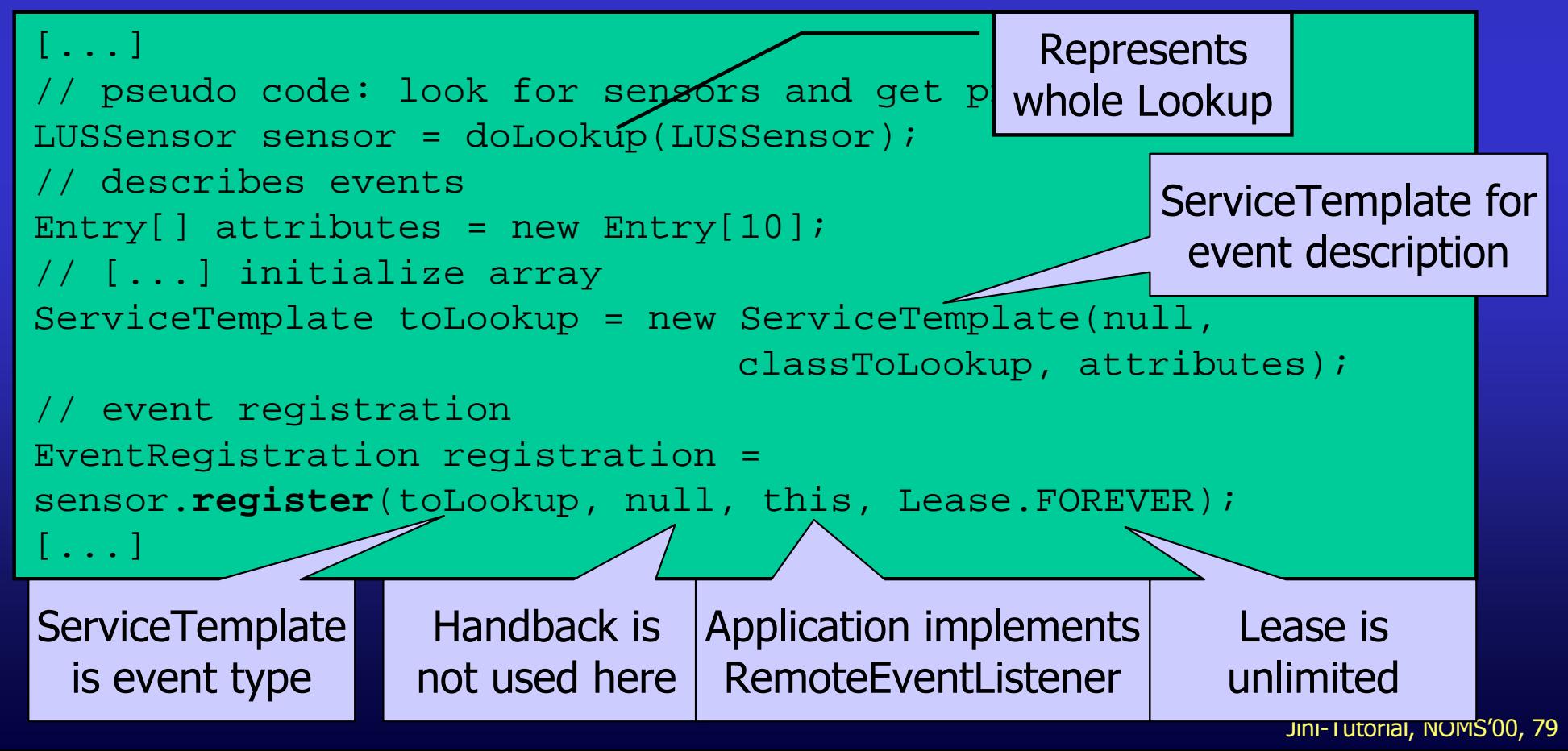

#### $\bullet$ Realization (pseudo code):

LUSSensor informs maintenance application about new printer

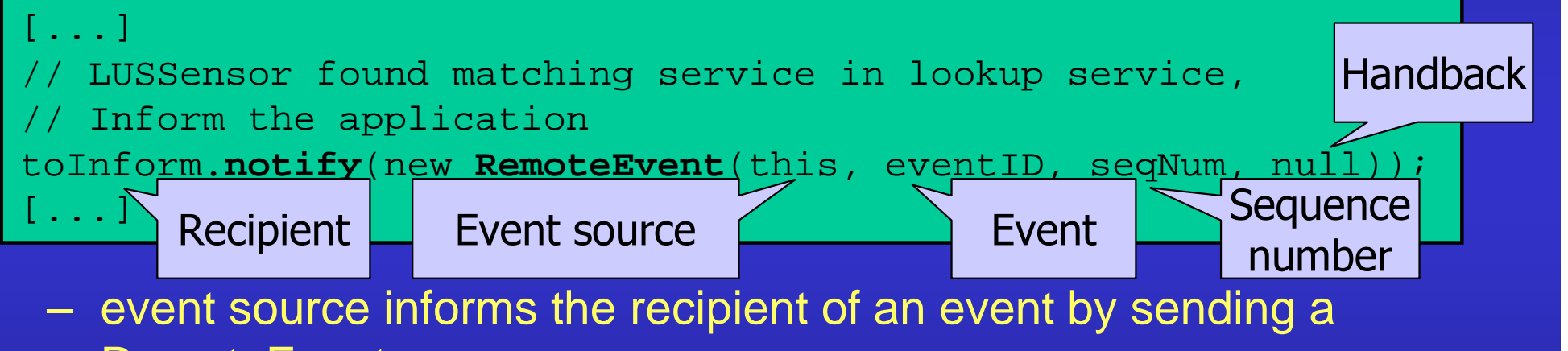

- RemoteEvent
- RemoveEvent identifies event unambiguously by tuple <event source, event id>
- notification is synchronous
	- recipient has to accept event, store it, and return from notify()-method
- maintenance application looks up printer service

Jini-Tutorial, NOMS'00, 80

### Overview

- $\bullet$  Jini, what's that?
	- motivation
	- overview
- Jini infrastructure
	- lookup service
	- discovery & join protocols
	- $\mathcal{L}_{\mathcal{A}}$  , and the set of the set of the set of the set of the set of the set of the set of the set of the set of the set of the set of the set of the set of the set of the set of the set of the set of the set of th programming example
	- detailed infrastructure
- Jini programming model
	- leasing
	- distributed events
- **Summary**

### Summary

- • Vision:
	- everything will be networked
	- everything will (be able to) communicate
	- $\mathcal{L}_{\mathcal{A}}$  , and the set of the set of the set of the set of the set of the set of the set of the set of the set of the set of the set of the set of the set of the set of the set of the set of the set of the set of th communication will be cheap (or free)
	- mobility will be important feature
- Problem:
	- $\mathcal{L}_{\mathcal{A}}$  , and the set of the set of the set of the set of the set of the set of the set of the set of the set of the set of the set of the set of the set of the set of the set of the set of the set of the set of th infrastructure should adapt to devices, not the other way round
	- spontaneity as paradigm
	- incorporation of small devices
	- distribution
		- partial failure
		- communication via networks

### Summary

- Solution
	- Jini as infrastructure for service-oriented, ubiquitous networks
	- RMI for abstracting from the network
	- $\mathcal{L}_{\mathcal{A}}$  , and the set of the set of the set of the set of the set of the set of the set of the set of the set of the set of the set of the set of the set of the set of the set of the set of the set of the set of th discovery, join, lookup
	- leases, distributed events, transactions
	- service as the main abstraction
- $\bullet$  Challenges for Jini:
	- interfaces
		- standards (e.g. printer, ...)
	- distribution
		- "always in the back of your head"
		- code required for intelligent error handling (network problems, failed/missing services, ...)

## Conclusion

- $\bullet$  Right direction
	- ubiquitous networks
	- mobility
- A number of good ideas
	- simplicity
	- "less is more"  $\rightarrow$  flexibility
	- $\mathcal{L}_{\mathcal{A}}$  , and the set of the set of the set of the set of the set of the set of the set of the set of the set of the set of the set of the set of the set of the set of the set of the set of the set of the set of th discovery, join, lookup
	- extension of name services by describing attributes
	- leases, transactions  $\rightarrow$  recurring design patterns
- Individual concepts are not new, but together they form new possibilities ("the whole is more than its parts")

#### **But...**

- $\bullet$  Resource usage
	- each service usually requires a JVM
- Performance
	- Java/RMI
- Small devices
	- JVM and RMI required on device
	- adaptation to resource-restricted environment necessary (how?)
	- proxy objects are moved to device (memory...)
- Standardized (base) interfaces
	- allow for type-safe invocation of methods
- •What about the competitors (SLP, UPnP, e''speak, ...)?

#### Problem Areas

- Security
	- important especially in dynamic environments
	- user requires confidentiality
		- communication
		- data
		- e-commerce
	- services use other services on behalf of the user
		- principals, delegation
		- what about charging for services?
	- $\mathcal{L}_{\mathcal{A}}$  , and the set of the set of the set of the set of the set of the set of the set of the set of the set of the set of the set of the set of the set of the set of the set of the set of the set of the set of th Java RMI security extension does not seem to be the solution
- Scalability
	- does Jini scale to a global level?

### Hope

- Specialized Jini hardware
	- costs per chip are important (< 10\$)
	- performance
- Increasing power of hardware (e.g. PDAs)
	- is it the answer to all problems?
- Concepts for integrating (dumb) devices
	- proxies, device bay, ...
- Open source movement
	- Jini comes with a "half-open" license
	- initiatives of vendors to standardize service interfaces more important (printer, storage, network management, ...)
- $\bullet$ Faster Java ;-)

# **Suggested Reading**

- • Jini Homepage: http://www.sun.com/jini
- Jini Community: http://www.jini.org
- $\bullet$  W. Keith Edwards: **Core Jini**, Prentice Hall, 1999
	- good motivation, very detailed
	- don't be frightened by more than 700 pages (everything is said at least twice...)

# End of Part 1...

#### Contact:

**Gerd Aschemann** Darmstadt University of **Technology** 

Email: ascheman@informatik.tudarmstadt darmstadt.de

Homepage: http://www.informatik.tu-darmstadt.de/ VS/Mitarbeiter/Aschemann/

**Peer Hasselmeyer** Darmstadt University of **Technology** 

Email: peer @ito.tu-darmstadt darmstadt.de

Homepage: http://www.ito.tu-darmstadt.de/ staff/Peer/